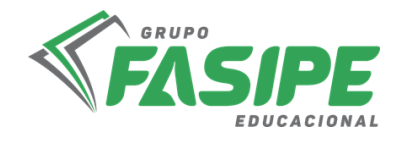

**TRABALHO DE CONCLUSÃO DE CURSO - MONOGRAFIA (TCC) ARTIGOS CIENTÍFICOS TRABALHOS ACADÊMICOS**

**ATUALIZAÇÃO 2023**

Sinop/MT 2023

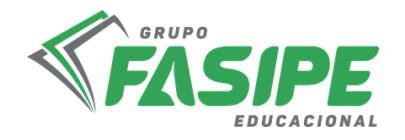

## **1. APRESENTAÇÃO**

## **1.1. A Linguagem Usada no Texto**

Um relatório ou trabalho científico deve possuir uma linguagem técnica, de tal maneira, que seja a característica fundamental do texto. Deve-se evitar ao máximo o uso de termos imprecisos, exagerados, vagos e ambíguos, ainda que tenha que utilizar a linguagem natural.

## **1.2. Tempo Verbal**

Uma dúvida corrente: o estudante deve produzir seu texto na primeira pessoa do singular ("eu acredito que...") ou na primeira pessoa do plural ("nós pensamos que...") ?

 $\triangleright$  O trabalho científico deve ter um caráter formal e impessoal. Por conta disso, deve-se evitar a construção da oração em primeira ou terceira pessoa do singular. Assim, por exemplo, deve-se utilizar as seguintes expressões: "conclui-se que", "percebe-se pela leitura do equipamento", "é válido supor", "ter-se-ia que dizer", "verificar-se-á", etc.

Não é adequado, portanto, dizer: "conforme vimos no item anterior". Diz-se: "conforme visto no item anterior", ou, em vez de "dissemos que", "foi dito que" etc.

- $\triangleright$  Quando você relata fatos científicos, ou trabalhos publicados use os verbos no **Presente do Indicativo;**
- Quando você explicar o que fez ou o que obteve use os verbos **no passado**;
- Então você pode usar: os verbos no **Presente** na Introdução e na Revisão Bibliográfica;
- Usa-se os verbos no **Passado** em: Metodologia e nos Resultados.
- **Exceções:** se você atribui uma afirmativa a alguém, use os verbos no **Passado**;
- Se você apresenta, na análise estatística, use os verbos no **Presente**;
- $\triangleright$  Escreva usando substantivos e verbos:
- $\triangleright$  Use frases curtas;
- $\triangleright$  Observe os tempos verbais;

Antes de começar a escrever, faça um plano, isto é, divida os assuntos em capítulos e em seções.

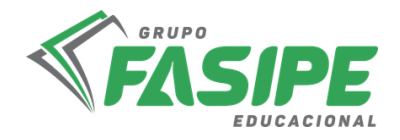

## **1.3. Apresentação Gráfica**

## **1.3.1. Formato**

Os textos devem ser feitos somente em papel branco, formato A4, (21cm X 29,7cm), digitados na cor preta.

## **1.3.2. Margens**

Na digitação utilizam-se as seguintes dimensões quanto às margens:

- $\checkmark$  Margem superior: 3 cm da borda;
- $\checkmark$  Margem esquerda: 3 cm da borda;
- $\checkmark$  Margem inferior: 2 cm da borda;
- $\checkmark$  Margem direita: 2 cm da borda.

## **1.3.3. Fonte, Tamanho e Alinhamento**

Os trabalhos deverão ser digitados em fonte Times New Roman, tamanho 12, em cor preta, somente de um lado da folha.

O alinhamento do texto deve ser justificado.

O alinhamento dos Títulos (seção primárias) devem ser centralizados.

## **1.3.4. Paginação**

Todas as folhas do trabalho, a partir da Folha de rosto, devem ser contadas sequencialmente em números arábicos, no canto superior direito da folha, a 2 cm da borda superior, ficando o algarismo a 2 cm da borda direita.

As folhas em que aparecem os Títulos Introdução, Título de Capítulo, Conclusão, Referências Bibliográficas e Glossário são contadas, mas não numeradas. Se houver Apêndice e/ou Anexo, suas folhas são numeradas e paginadas de forma contínua, dando seguimento ao texto principal.

## **1.3.5. Parágrafo**

O parágrafo deve estar a 1,5 cm da margem esquerda.

## **1.3.6. Espaçamento**

## **1.3.6.1 Espaçamento entre linhas corpo do texto**

Todo o texto deve ser digitado em espaçamento entre linhas (1,5 cm) com espaço antes e depois de 0 pts.

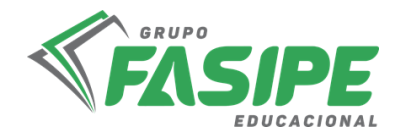

## **1.3.6.2 Espaçamento dos Títulos das Seções**

Seções são as divisões dos capítulos, conhecidos também como tópicos ou subdivisões do texto.

Todo o título das seções deve ser digitado em espaço entre linhas (1,5 cm) **com espaçamento entre linhas antes e depois de 0 pts.**

**Seção Primária:** corresponde ao texto principal. Deve digitado em espaçamento entre linhas de (1,5 cm) com espaço **antes e depois de 0 pts e com alinhamento centralizado.**

**Seção Secundária:** é a divisão do texto principal, ou seja, um item dentro do capítulo. Deve digitado em espaçamento entre linhas de (1,5 cm) **com espaço antes e depois de 0 pts e com alinhamento justificado.**

**Seção Terciária:** é a divisão da seção secundária, um subitem. Deve digitado em espaçamento entre linhas de (1,5 cm) **com espaço antes e depois de 0 pts e com alinhamento justificado.**

**Seção Quaternária:** subdivisões da seção terciária. Deve digitado em espaçamento entre linhas de (1,5 cm) **com espaço antes e depois de 0 pts e com alinhamento justificado.**

As citações de mais de três linhas, notas de rodapé, as referências e as legendas das ilustrações e tabelas devem ser digitadas em espaço simples e fonte Times New Roman tamanho 10. No caso das citações de mais de três linhas é necessário o recuo a 4 cm da margem esquerda.

## **1.3.7 Citações conforme a ABNT NBR 10520/2002**

Usa-se citação para dar credibilidade ao trabalho científico e fornecer informações a respeito dos trabalhos desenvolvidos na área de pesquisa. Toda citação feita no trabalho deve ser destacada nas referências bibliográficas.

#### **Exemplo:**

"As ideias de outros autores, quando inseridas no trabalho, devem ser indicadas com precisão para conferir maior autoridade do texto" (GIL, 1999, p. 194).

## **Nas referências:**

GIL, A. C. Métodos e técnicas de pesquisa social. 5.ed. São Paulo: Atlas, 1999.

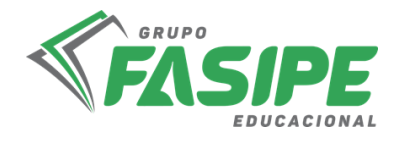

# **O SISTEMA DE CHAMADA A SER UTILIZADA NOS TRABALHOS DA FASIPE/FASIPE SERÁ:**

**Autor-data:** indica-se a fonte, pelo sobrenome do autor, nome da instituição responsável ou pelo título, seguido da data de publicação do documento, separados por vírgula e entre parênteses em citações indiretas. Para as citações diretas, inclui-se a indicação de página (NBR10520, 2002, p. 4.).

Quando dentro do texto, colocar o Sobrenome do autor ou Instituição ou primeira palavra do título em minúsculas – e entre parênteses, colocar somente a data e página(s).

**Exemplo:** Segundo Moraes (1993, p. 21).

Se entre parênteses, colocar SOBRENOME do autor ou INSTITUIÇÃO ou primeira PALAVRA do título, seguido da data da publicação do documento e da(s) página(s), separadas por vírgulas.

**Exemplo:** (MCGREGOR, 1999, p. 1).

## *1.3.7.1 Regras gerais de apresentação:*

As indicações de autoria incluídos no texto devem ser feitas em letras maiúsculas e minúsculas, indicando-se a data e páginas (caso seja citação direta) entre parênteses.

**Um autor:** Segundo Moraes (1993, p. 23).

**Dois autores:** Segundo Moraes e Souza (1997, p. 09).

**Três autores:** Dudziak, Gabriel e Villela (2000, p. 23).

**Mais de três autores:** Belkin et al. (1982, p. 76).

As indicações de autoria (entre parênteses) devem vir em letras maiúsculas, seguidas da data e páginas (para citação direta).

**Um autor:** (MCGREGOR, 1999, p. 1).

**Dois autores:** (MORAES; SOUZA, 1997, p. 65).

**Três autores:** (DUDZIAK; GABRIEL; VILLELA, 2000, p. 32).

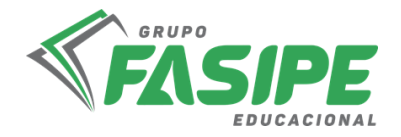

**Mais de três autores:** (BELKIN et al. 1982, p. 76).

Indicações de autores diferentes com o mesmo sobrenome e mesma data de publicação: **Exemplo:**

**a)** Iniciais diferentes do Nome: (BARBOSA, C., 1958) (BARBOSA, O., 1958)

**b)** Iniciais iguais: (BARBOSA, Cássio, 1965) (BARBOSA, Celso, 1965)

**Diversos documentos de um mesmo autor, publicados no mesmo ano, são diferenciados pelo acréscimo de letras minúsculas após a data, espaçamento**:

## **Exemplo:**

(VIANNA, 1997a) (VIANNA, 1997b)

**Diversos documentos de um mesmo autor, publicados em anos diferentes e mencionados simultaneamente, têm suas datas separadas por vírgula.**

#### **Exemplo:**

Souza (1988a, 1988b, 1988c).

**Diversos documentos de autores diferentes: devem ser separados por ponto e vírgula em ordem alfabética (entre parênteses) ou por vírgula e a letra "e" seguida da respectiva data de publicação.**

#### **Exemplo:**

(FONSECA, 1997; PAIVA, 1995; SILVA, 1996)

## *1.3.7.2 Citação Direta*

É a transcrição ou cópia de um parágrafo, uma frase ou uma expressão, usando exatamente as mesmas palavras usadas pelo autor do trabalho consultado. Nesse caso, repete- se palavra por palavra e estas devem vir, obrigatoriamente entre "aspas duplas".

*1.3.7.2.1 Regras Gerais para apresentação das citações diretas:*

**a)** Citações com até três linhas: devem ser inseridas entre "aspas duplas" no texto.

## **Exemplo:**

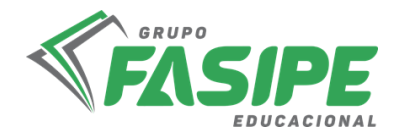

"A tendência do homem é generalizar propriedades, características ou qualidades comuns, a partir de alguns casos observados superficialmente" (RUIZ, 2006, p. 140).

**b)** Citações com mais de três linhas: devem ser destacadas com recuo de 4 cm ou vinte e oito toques da margem esquerda, com fonte 10, sem as aspas e com espaçamento simples.

#### **Exemplo:**

O objetivo das teorias é compreender e explicar os fenômenos de uma forma mais ampla, através da reconstrução conceitual das estruturas objetivas dos mesmos. Dessa forma, de um lado, a compreensão e a explicação estabelecem as causas ou condições iniciais de um fenômeno e, de outro, proporcionam a derivação, tanto de consequências quanto de efeitos, e, assim, possibilitam a previsão da existência ou do comportamento de outros fenômenos (MARCONI; LAKATOS, 2007, p. 125).

**c)** Supressões: indicam interrupção ou omissão da citação sem alterar o sentido do texto. São indicadas pelo uso de reticências entre colchetes, no início, meio ou final da citação. [...].

**d)** Interpolações: acréscimos ou comentários inseridos em citações são indicados entre colchetes [ ], no início, meio ou final da citação.

**e)** Destaque: As palavras ou expressões destacadas no texto devem ser seguidas de uma das expressões: sem grifo no original, grifo meu ou grifo nosso, inseridas após a indicação da referência da citação.

**f)** Incorreções e incoerências: no texto são indicadas pela expressão [sic], imediatamente após a sua ocorrência. A expressão sic significa: "assim mesmo" isto é, estava assim no texto original, no início, meio ou final da citação.

## *1.3.7.3 Citação Indireta ou Paráfrase*

É a transcrição das ideias de um autor usando suas próprias palavras. Ao contrário da citação direta, a citação indireta deve ser encorajada, pois é a maneira que o pesquisador tem de ler, compreender e gerar conhecimento a partir do conhecimento de outros autores. Não use aspas nas citações indiretas/paráfrases, mas deve citar os dados referentes à fonte: sobrenome do autor seguido do ano de publicação da obra, da mesma forma feita na citação direta.

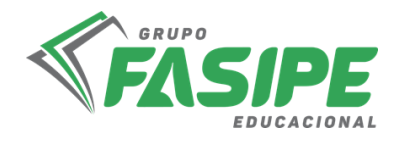

## **Exemplo:**

Sempre devem ser indicadas com precisão as ideias de outros autores para conferir maior autoridade do texto (GIL, 1999).

## *1.3.7.4 Outras formas de citação*

**a)** Citação de citação: É a citação de um texto que tivemos acesso a partir de outro documento. Nesse caso deve ser usado o mínimo possível, pois é importante ter acesso ao documento original.

## **Exemplo:**

Morgan (1972, p. 26, apud RUIZ, 2006, p. 69), afirma que "se você resolver anotar brevemente o que o autor diz, não pode evitar que o que ele diz se torne parte do seu processo mental".

**b)** Informação verbal: os dados obtidos por meio de palestras, entrevistas, debates etc, deve- se indicar, entre parênteses, no texto, a expressão (informação verbal). Dados disponíveis sobre a fonte devem-se mencionar apenas em nota de rodapé. (Não incluir a fonte em listas de referências).

**c)** Trabalhos em fase de elaboração ou não publicados: Usar a expressão (em fase de elaboração ou, no prelo ou, não publicada) entre parênteses no texto. Mencionar os dados disponíveis, sobre a fonte, apenas em nota de rodapé. (Não incluir a fonte em listas de referências).

**d)** Citação em língua estrangeira: Quando fazemos uma citação em idioma estrangeiro, (original), faz-se uma citação direta. Nesse caso indica-se a tradução em nota de rodapé.

**e)** Tradução: Quando o texto for traduzido através de uma citação direta deverá ser seguido pela expressão tradução nossa.

## **Exemplo:**

"Ao fazê-lo pode estar envolto em culpa, perversão, ódio de si mesmo [...] pode julgar-se pecador e identificar-se com seu pecado." (RAHNER, 1962, v. 4, p. 463, tradução nossa).

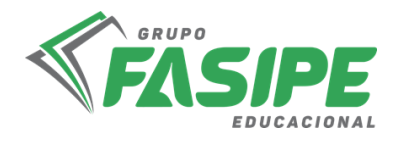

## **APRESENTAÇÃO DE REFERÊNCIAS CONFORME ABNT NBR 6023:18**

## **2. REFERÊNCIAS**

Segundo normas da ABNT, os elementos essenciais de uma referência são:

**• Autor(es):** SOBRENOME em maiúscula, vírgula, nome com iniciais em maiúsculas e restante do nome em minúscula. Ponto; Ex. GIL, C. R.

**• Título e subtítulo (quando houver):** O título deve estar destacado em negrito e o subtítulo, deve ser antecedido de dois ponto ( : ), sem grifo. Considera-se grifo o emprego do diferenciado: negrito.

**• Edição:** indica-se a edição a partir da segunda, em números arábicos, sem ordinal e a palavra edição de forma abreviada. Ex.: 2. ed.

**• Local da publicação:** o nome da cidade não pode ser abreviado. Caso existam cidades com o mesmo nome em Estados ou países diferentes, anota-se o Estado ou país, seguindose dois pontos.

**• Editora:** o nome da editora aparece após os dois pontos, sem a razão social, parentescos etc. (Companhia, S.A., Ltda). Admitem-se abreviaturas para algumas delas: FGV (Fundação Getúlio Vargas), Edusp (Editora da Universidade de São Paulo), Difel (Difusão Européia do Livro).

**• Data da publicação (ano):** deve ser referenciada em algarismos arábicos. Se nenhum ano de publicação, distribuição, impressão, entre outros, puder ser localizado no documento, deve ser indicado um ano, entre colchetes seguido do ponto de interrogação.

## **Exemplo:**

ROCHA, A; MELLO, R. C. (org) Marketing de serviços: casos brasileiros. São Paulo: Atlas, [2004?].

## **2.1 Pontuação**

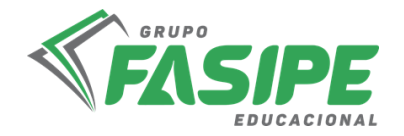

**Ponto:** os elementos da referência (nome do autor, título da obra, notas bibliográficas) devem ser separados por ponto.

**Ponto e vírgula:** serve para separar nomes dos autores de uma obra e editoras de diferentes localidades.

**Dois pontos:** serve para separar título de subtítulo, local de editora e depois da expressão latina "In".

**Vírgula:** serve para separar sobrenome de nome, editora de data de publicação.

**Hífen:** As páginas iniciais e finais das partes referenciadas, assim como os limites de determinado período da publicação, são separados por hífen.

**Barra transversal:** é usada para separar nome de meses e as datas que se refere a publicação.

## **2.2 Autoria**

## **2.2.1 Um Autor**

SCHÜTZ, E. **Reengenharia mental:** reeducação de hábitos e programação de metas. Florianópolis: Insular, 1997.104 p.

## **2.2.2 Dois Autores**

SÓDERSTEN, B; GEOFREY, R. **International economics.** 3. ed. London: MacMillan, 1994.714 p.

## **2.2.3 Três Autores**

NORTON, P.; AITKEN, P; WILTON, R. **Peter Norton**: a bíblia do programador. Tradução: Geraldo Costa Filho. Rio de Janeiro: Campos, 1994. 640 p.

## **2.2.4 Mais de três Autores**

BRITO, E. V., *et al.* **Imposto de renda das pessoas físicas:** livro prático de consulta diária. 6. ed. atual. São Paulo: Frase Editora, 1996. 288 p.

## **2.3 Modelos de referências**

## **2.3.1 Livro no todo**

AUTOR. **Título:** subtítulo. Número da. Edição. Local: Editora ou Entidade responsável, ano. Número de páginas.

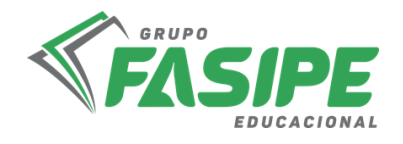

#### **Exemplo:**

MARCONI, M. A., LAKATOS, E. M. **Fundamentos de metodologia científica.** 6. ed. São Paulo: Atlas, 2007. 315p.

## **2.3.2 Livro no todo: com compilador, organizador ou coordenador**

#### **Exemplo:**

MADALOZZO, A. (org.). **Da inteligência ao coração e à ação.** Porto Alegre: EDIPUCRS, 1997. 144p.

SETUBAL, M. A. (coord.). **Projeto transe:** transformando a educação no 1. grau. Brasília: INEPE, 1997. 85p.

#### **2.3.3 Autoria desconhecida**

Quando a autoria for desconhecida, a entrada deve ser feita pelo título. O termo Anônimo ou a expressão Autor desconhecido não podem ser usados.

#### **Exemplo:**

PEQUENA biblioteca do vinho. São Paulo: Lafonte, 2012.

## **Exemplo:**

ONDA de frio: reviravolta traz vento e forte chance de neve. Zero Hora, Porto Alegre, ano 47, n. 16.414, 12 ago. 2010. Disponível em: http://www.clicbs.com.br/zerohora/jsp/default.jspx?uf=1&action=flip. Acesso em: 12 ago. 2010.

## **2.3.4 Monografia/Dissertação/Tese no todo**

Os elementos essenciais para trabalho acadêmico são: autor, título, subtítulo (se houver), ano de depósito, tipo do trabalho (tese, dissertação, trabalho de conclusão de curso e outros), grau (especialização, doutorado, entre outros) e curso entre parênteses, vinculação acadêmica, local e data de apresentação ou defesa. Quando necessário, acrescentam-se elementos complementares à referência para melhor identificar o documento, por exemplo, o nome do orientador.

#### **Exemplo:**

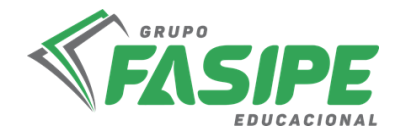

ACCORSSI, A. **Materializações do pensamento social sobre a pobreza.** Orientador: Helena Beatriz Kochenborger Scarparo. 2011. 184 f. Tese (Doutorado em Psicologia) – Faculdade de Psicologia, PUCRS, Porto Alegre, 2011. Versões impressa e eletrônica.

## **2.3.5 Monografia/tese/dissertação/artigo no todo em meio eletrônico.**

Para documentos em meio eletrônico, as referências devem obedecer aos padrões indicados para os documentos no todo, acrescidas da descrição física do suporte (*e-book, online*).

#### **Exemplo:**

GODINHO, T. **Vida organizada**: como definir prioridades e transformar seus sonhos em objetivos. São Paulo: Gente, 2014. *E-book.*

#### **Exemplo:**

BAVARESCO, A.; BARBOSA, E.; ETCHEVERRY, K. (org.). Projetos de filosofia. Porto Alegre: EDIPUCRS, 2011. Disponível em: http ://pucrs.br/edipucrs/projetosdefilosofia.pdf. Acesso em: 21 ago. 2011.

#### **2.3.6 Parte de livro: capítulo de livro**

Os elementos essenciais são: autor e título da parte, seguidos da expressão *In:* e da referência completa do livro no todo. No final da referência, deve-se informar a descrição física da parte. Quando necessário, acrescentam-se elementos complementares à referência para melhor identificar o documento, por exemplo as páginas do capítulo.

#### **Exemplo:**

VILLA, F. C.; CARDOSO, M. R. A questão das fronteiras nos estados limites. *In:* CARDOSO, M. R. (org.). **Limites sem Fronteiras**. São Paulo: Escuta, 2004. p. 59-70.

#### **2.3.7 Periódicos (***Online***)**

Para documentos online, além dos elementos essenciais e complementares, deve-se registrar o endereço eletrônico, precedido da expressão Disponível em:, e a data de acesso, precedida da expressão Acesso em

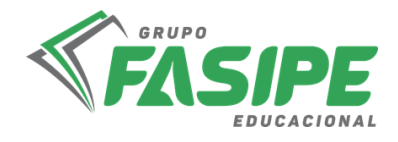

#### **2.3.8 Artigos de Periódicos (Online)**

#### **Exemplo:**

MALOFF, J. A internet e o valor da "internetização". **Ciência da Informação**, Brasília, v. 26, n. 3, 1997. Disponível em: http://www.ibict.br/cionline/. Acesso em: 18 maio 1998.

#### **2.3.9 Artigos de Jornais (Online)**

#### **Exemplo:**

TAVES, R. F. Ministério corta pagamento de 46,5 mil professores. **Globo,** Rio de Janeiro, 19 maio 1998. Disponível em: http://www.oglobo.com.br/. Acesso em: 19 maio 1998.

#### **2.3.10 Documentos Oficiais**

Entidades, Instituições, Empresas, Associação, Órgãos Governamentais são considerados autores de documentos editados sob sua responsabilidade.

#### **Exemplo:**

BRASIL. Ministério da Educação. **Ofício circular 017/MEC.** Brasília, DF: Ministério da Educação, 26 jan. 2006. Assunto: FUNDEB

#### **Exemplo:**

BRASIL. Ministério da Fazenda. Secretaria de Acompanhamento Econômico. **Parecer técnico nº 06370/2006/RJ.** Rio de Janeiro: Ministério da Fazenda, 13 set. 2006. Disponível em: http://www.cade.gov. br/Plenario/Sessao\_386/Pareceres/ParecerSeae-AC-2006- 08012.008423-International\_BusInes\_MachIne. PDF. Acesso em: 4 out. 2010.

#### **Exemplo:**

VARGINHA (MG). Edital de licitação nº 189/2007. Pregão nº 151/2007. [Aquisição de leite pasteurizado]. **Varginha:** órgão oficial do município, Varginha, ano 7, n. 494, p. 15, 31 maio 2007.

#### **Exemplo:**

IBGE. **Amparo:** região sudeste do Brasil. 2.ed. Rio de Janeiro: IBGE, 1983.

#### **2.3.11 Resumo de Trabalho de Evento**

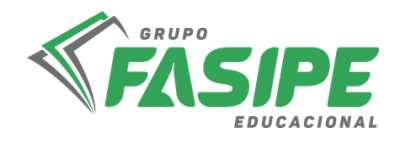

## **Exemplo:**

MARTIN NETO, L; BAYER, C.; MIELNICZUK, J. Alterações qualitativas da matéria orgânica... *In:* CONGRESSO BRASILEIRO DE CIÊNCIA DO SOLO, 26., 1997, Rio de Janeiro. **Resumos** [... ] Rio de Janeiro: Sociedade Brasileira de Ciência do Solo, 1997. p. 443, ref. 6-141.

#### **2.3.12 Trabalho publicado em anais de Evento:**

#### **Exemplo:**

ORTIZ, Alceu Loureiro. Formas alternativas de estruturação do Poder Judiciário. *In:* CONFERÊNCIA NACIONAL DA ORDEM DOS ADVOGADOS DO BRASIL, 11., 1986, Belém. **Anais** [….]: OAB, [1986?]. p. 207-208.

## **2.3.14 Artigo e/ou matéria de jornal**

Inclui comunicação, editorial, entrevista, recensão, reportagem, resenha e outros.

Os elementos essenciais são: autor, título, subtítulo (se houver), título do jornal, subtítulo do jornal (se houver), local de publicação, numeração do ano e/ou volume, número (se houver), data de publicação, seção, caderno ou parte do jornal e a paginação correspondente. Quando não houver seção, caderno ou parte, a paginação do artigo ou matéria precede a data. Quando necessário, acrescentam-se elementos complementares à referência para melhor identificar o documento.

## **Exemplo:**

CRÉDITO à agropecuária será de R\$ 156 bilhões até 2015. **Jornal do Commercio**, Rio de Janeiro, ano 97, n. 156, p. A3, 20 maio 2014.

#### **2.3.15 Documento sonoro em meio eletrônico**

As referências devem seguir as informações relativas à descrição física do meio eletrônico.

#### **Exemplo:**

PODCAST LXX: Brasil: parte 3: a república. [Locução de]: Christian Gutner. [S. l.]: Escriba Café, 19 mar. 2010. Podcast. Disponível em:

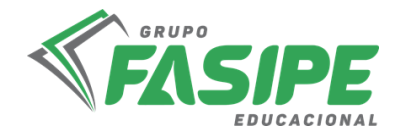

http://www.escribacafe.com/podcast-lxx-brasil- parte-3-a-republica/. Acesso em: 4 out. 2010.

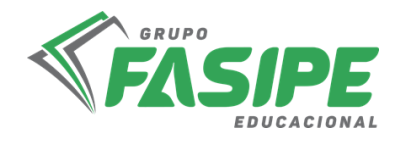

## **ESTRUTURA**

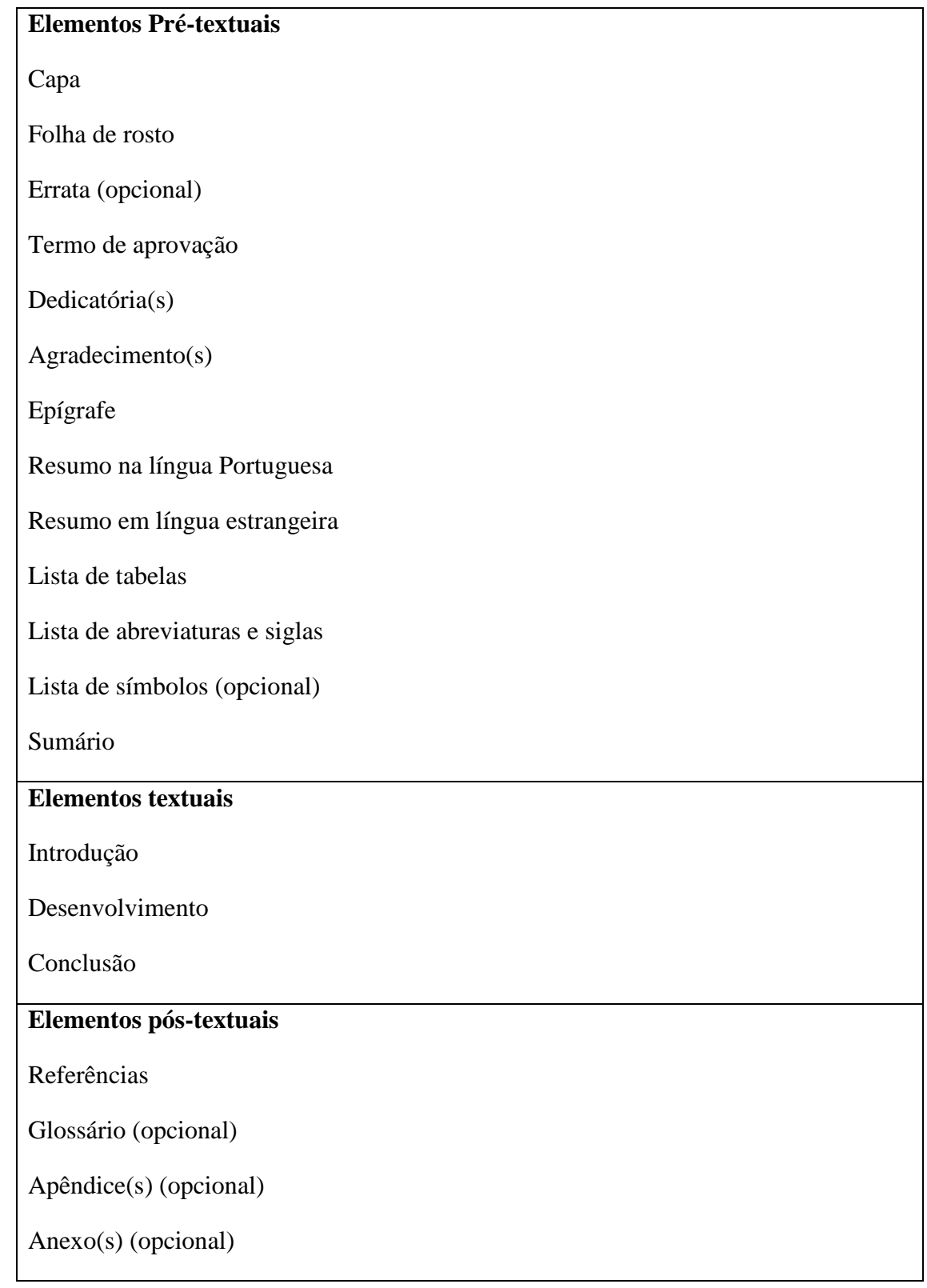

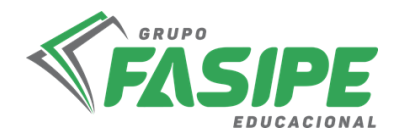

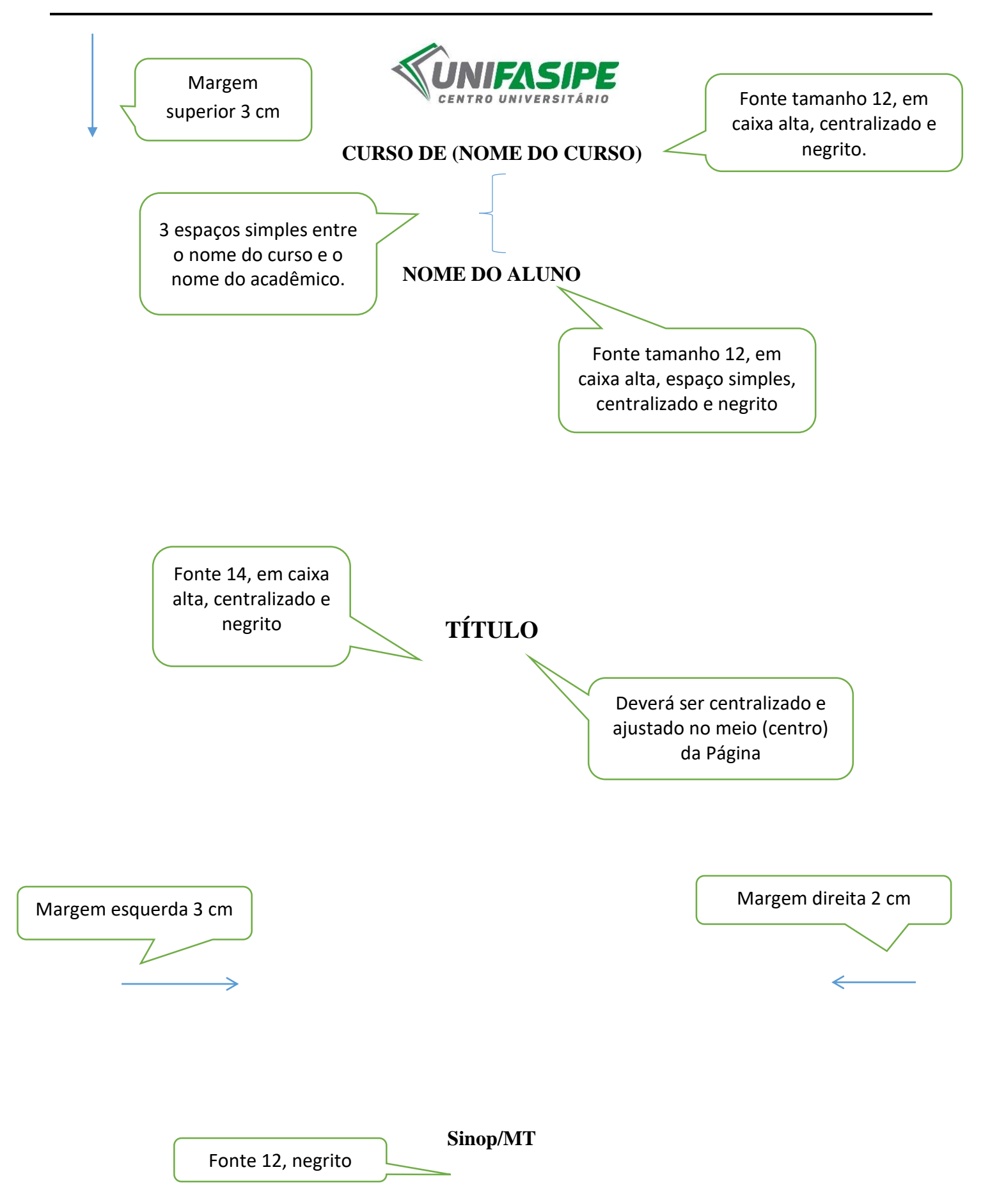

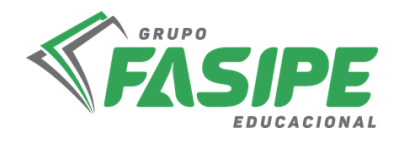

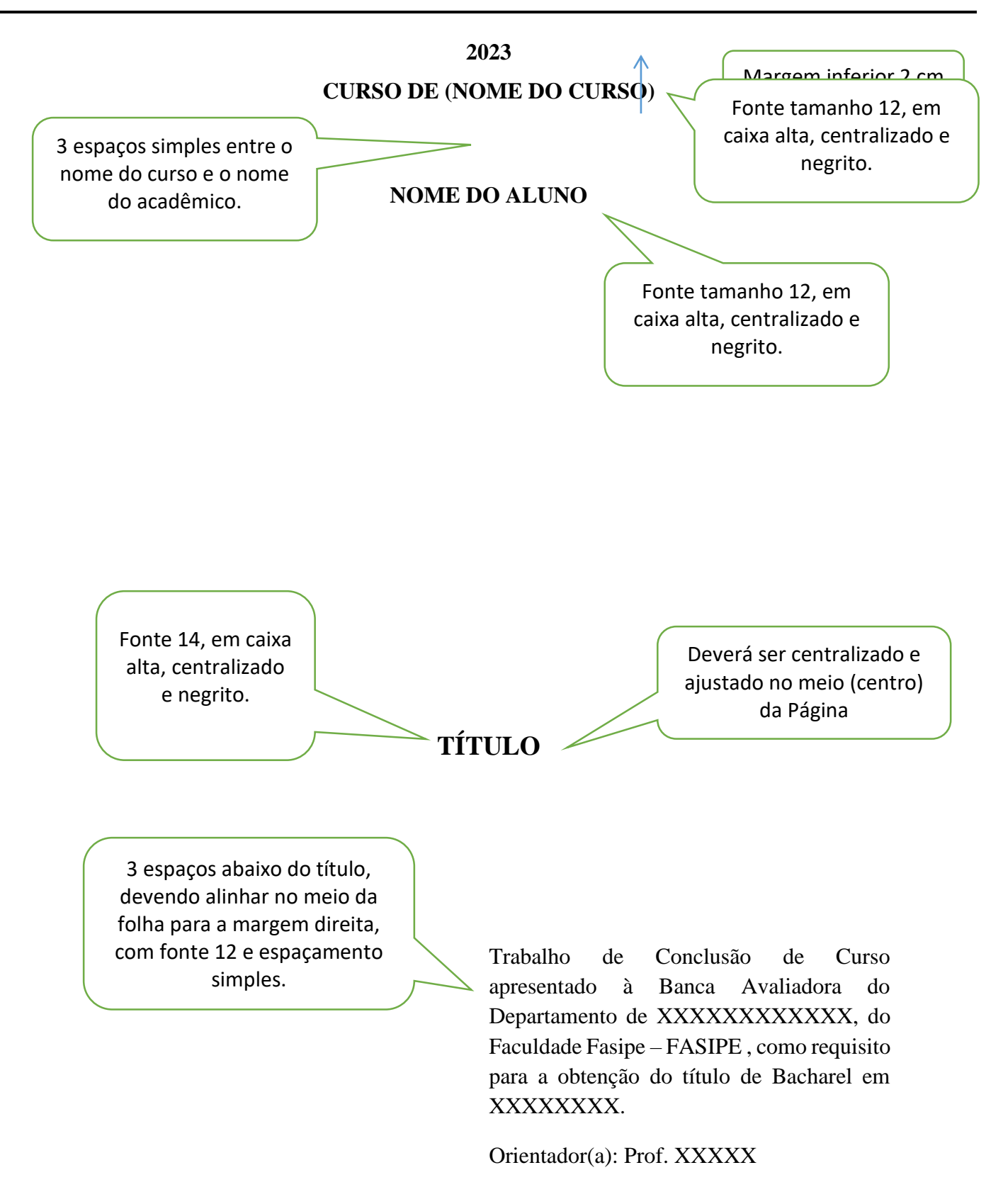

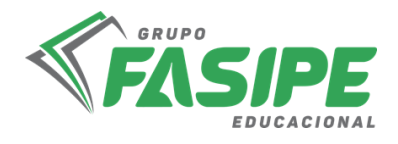

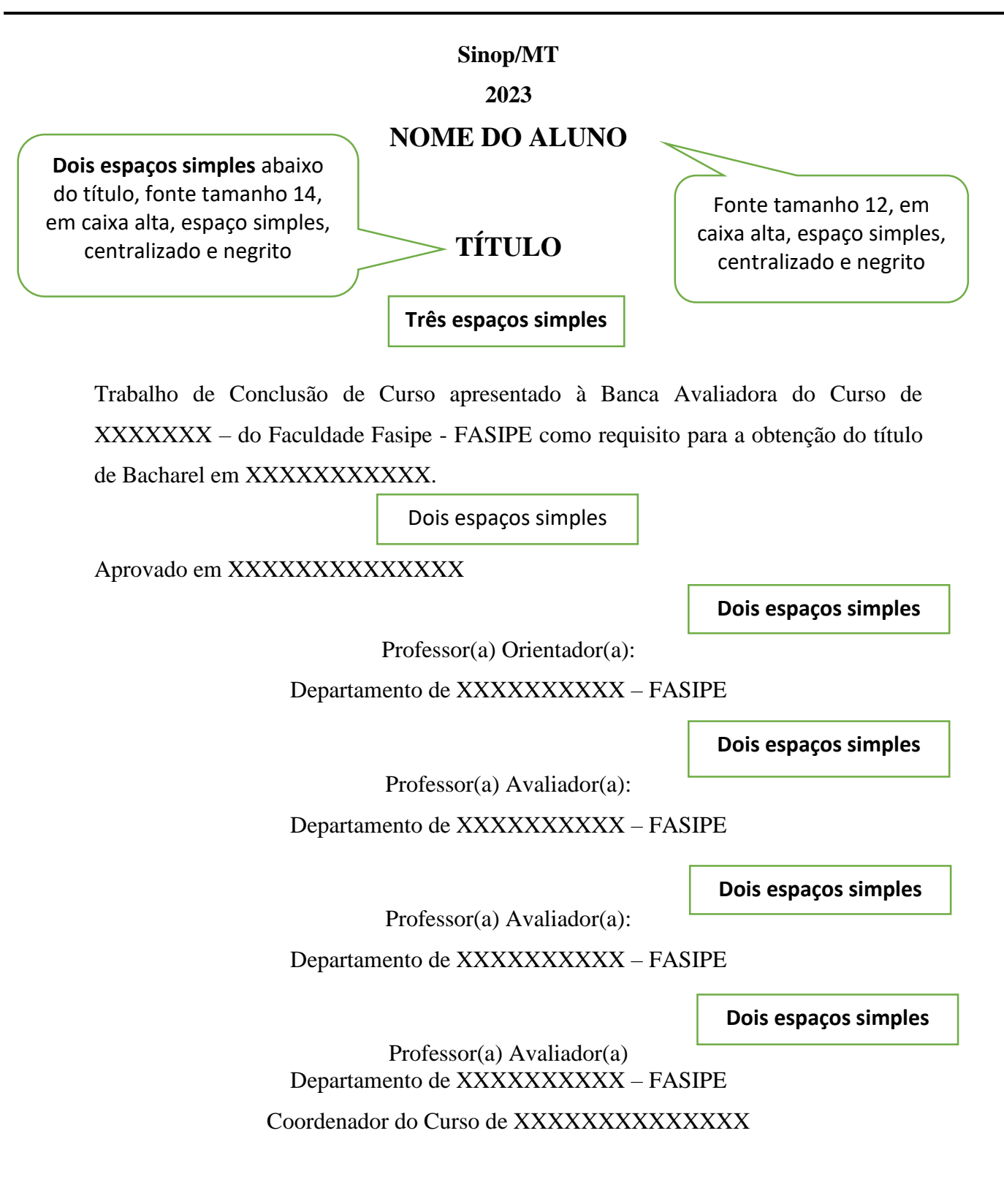

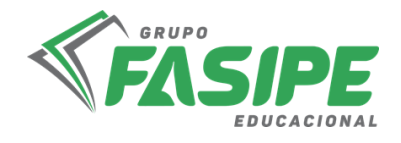

**Sinop - MT 2023**

> Fonte tamanho 12, em caixa alta, 8 cm da margem esquerda, negrito

Iniciar o texto após dois espaços simples. Texto escrito em espaçamento simples.

## **DEDICATÓRIA (opcional)**

A todas as pessoas que em minha caminhada demonstraram paciência e carinho.

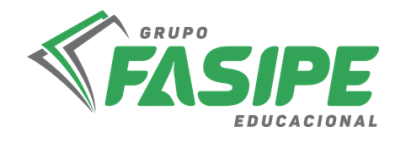

Em especial, àquelas que me incentivaram a seguir sempre em frente.

> Fonte tamanho 12, em caixa alta, 8 cm da margem esquerda, negrito

## **AGRADECIMENTOS (opcional)**

Iniciar o texto após dois espaços simples. Texto escrito em espaçamento simples.

- Acima de tudo a Deus, porque se não fosse através dele, não teria chegado até aqui.

- Aos meus pais, que me ajudaram a dar os primeiros passos na vida.

- À professora orientadora, que me orientou de forma objetiva para obter êxito neste trabalho.

- Aos demais professores, do curso de graduação, que nos transmitiram seus conhecimentos e muito contribuíram para nossa formação.

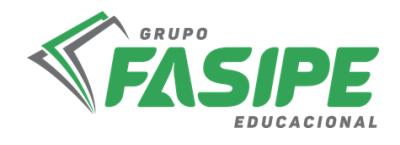

- À empresa onde foi realizado o estágio, pela ajuda e disponibilidade de seus colaboradores.

- A todos que direta e indiretamente contribuíram para a realização deste trabalho e permitiram o enriquecimento de minha aprendizagem.

> Fonte tamanho 12, em caixa alta, 8 cm da margem esquerda, negrito

## **EPÍGRAFE (opcional)**

Pouco conhecimento faz com que as criaturas se sintam orgulhosas.

Muito conhecimento, com que se sintam humildes.

Iniciar o texto após dois espaços simples. Texto escrito em espaçamento simples.

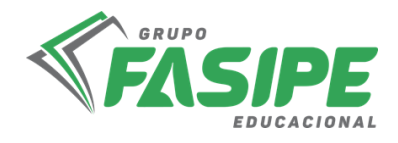

É assim que as espigas sem grãos erguem Desdenhosamente a cabeça para o céu, enquanto que as cheias abaixam para a terra, sua mãe.

Leonardo da Vinci

Nome autor (SOBRENOME, seguido de Prenome). Título. Ano. Número folhas.

Trabalho de Conclusão de Curso – Faculdade Fasipe - FASIPE

**RESUMO**

Fonte 12, caixa alta, negrito, dois espaços simples antes e depois da palavra resumo.

Resumo é um item que sumariza o relatório, enfatizando objetivo, metodologia, resultados e conclusões. Deve ser seguido em uma sequência de frases, não de tópicos. A linguagem deve ser bem clara, de modo que o leitor tenha claramente a ideia do que se trata no texto (VEGARA, 2000). **Fazer em um único parágrafo, espaçamento simples.** Apresentação condensada dos pontos relevantes de um texto.

#### **No resumo deve ressaltar de forma clara e sintética:**

- natureza e o objetivo do trabalho,
- método que foi empregado,
- resultados e as conclusões mais importantes,

## **A extensão recomendada, segundo a ABNT NBR 6028/2003, para os resumos técnico-científicos é de 150 a 500 palavras;**

Utilizar a NBR 6028/2003, no qual deve evitar:

- frases longas;
- citações e descrições ou explicações detalhadas;
- expressões do tipo: o "autor trata", no "texto do autor"o "artigo trata"e similares;
- figuras, tabelas, gráficos, fórmulas, equações e diagramas.

#### **PALAVRAS-CHAVE:**

Três palavras, em ordem alfabética, separadas por ponto e vírgula.

O resumo denominado abstract, em inglês, é uma versão do resumo em outro idioma. Segue as mesmas normas que as utilizadas no resumo, conforme exemplificado acima, porém em outra folha.

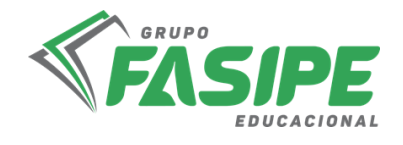

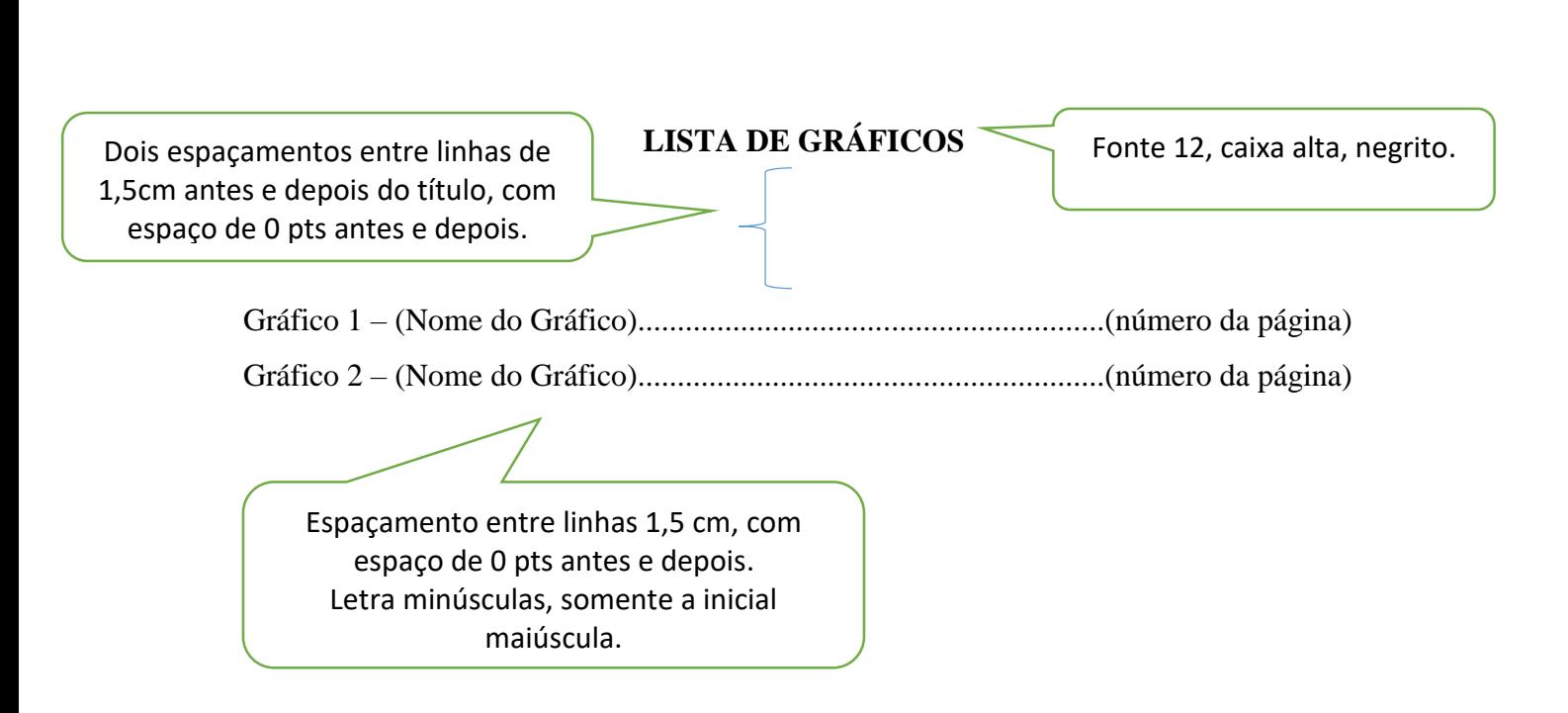

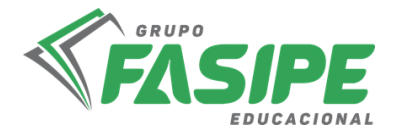

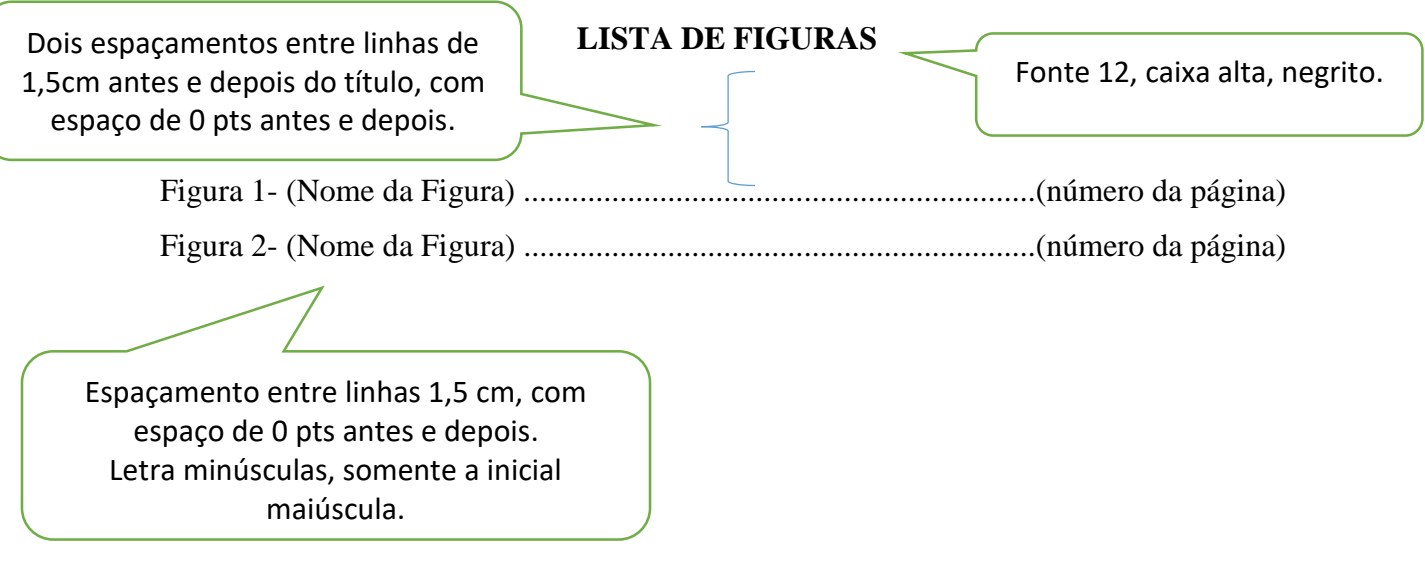

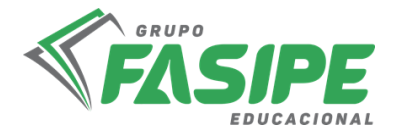

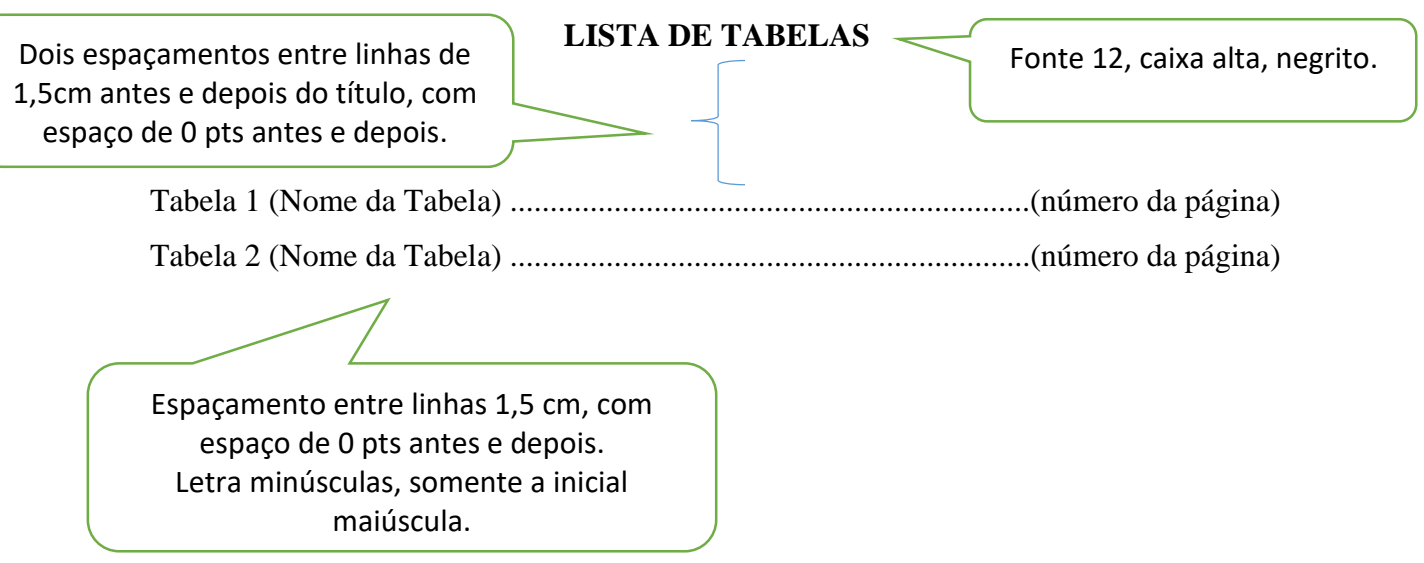

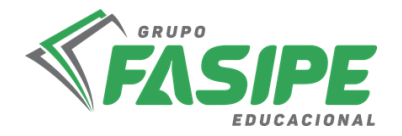

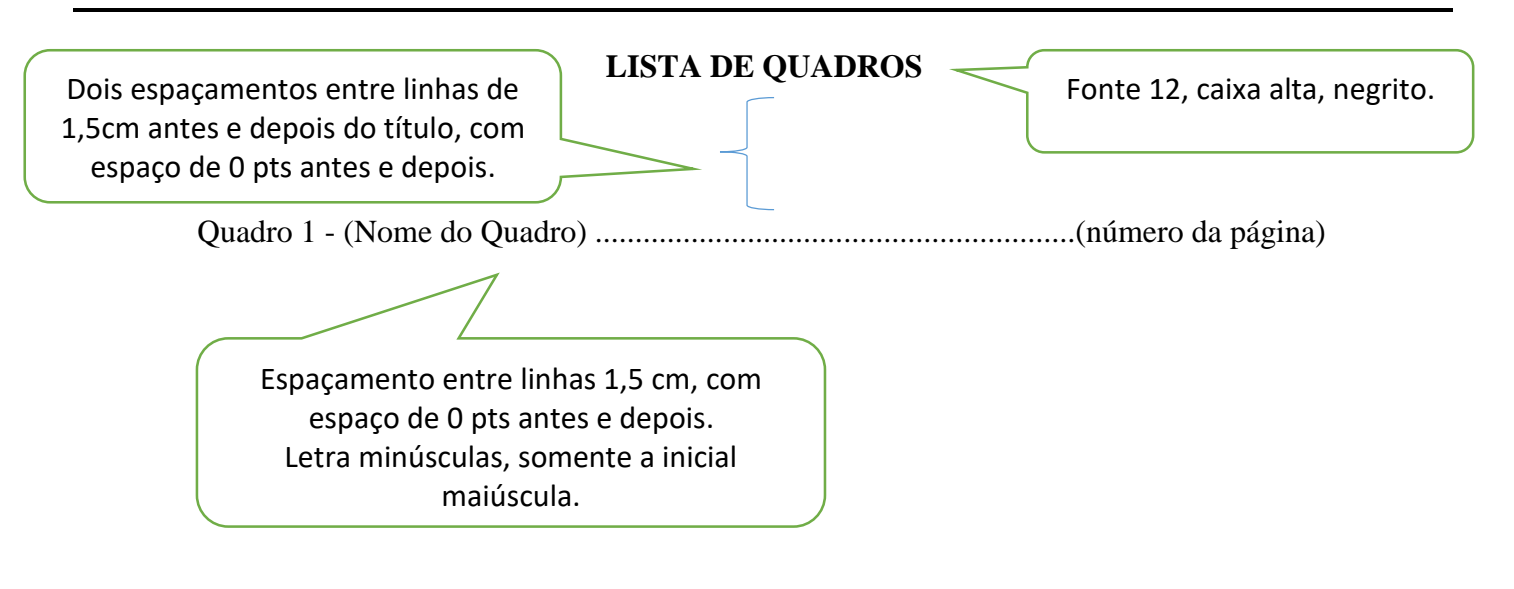

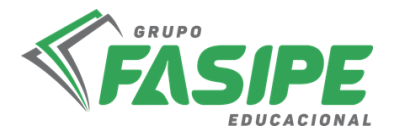

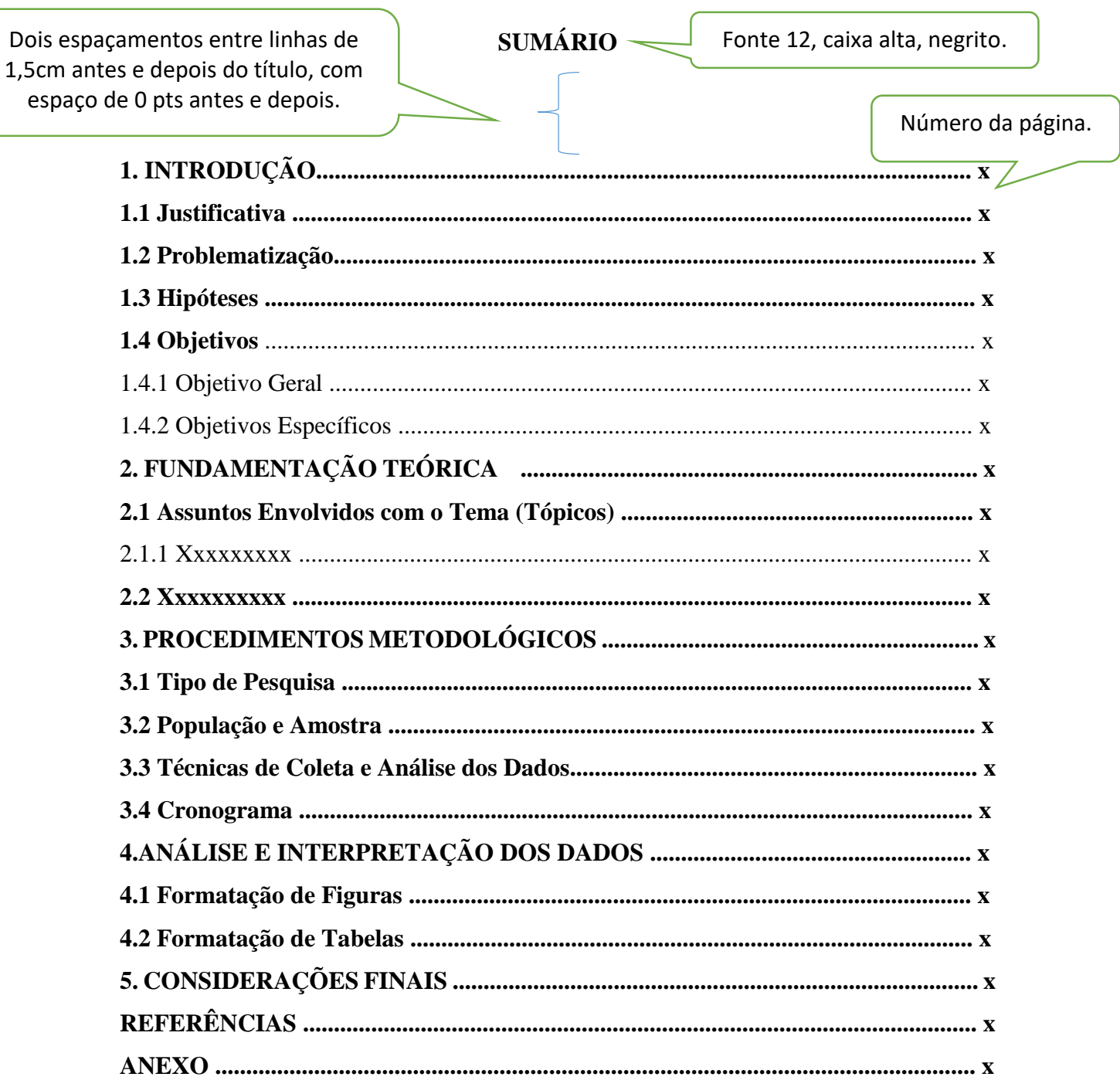

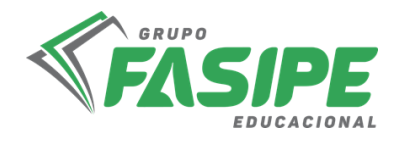

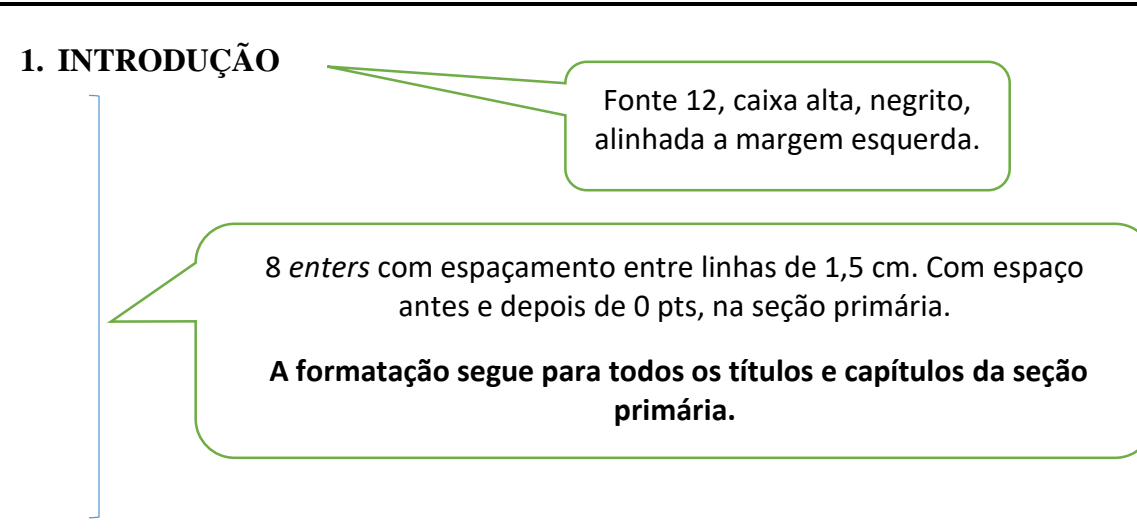

A **Introdução** é a parte inicial do texto na qual se expõe o assunto como um todo. Inclui informações sobre a natureza e importância do problema, sua relação com outros estudos sobre o assunto, razões que levaram à realização do trabalho, suas limitações e seu objetivo. Deve esclarecer se o trabalho se constitui numa confirmação de observações de outros autores ou se contém elementos novos, realçando, sempre que possível, a fundamentação clara das hipóteses e partes integrantes do corpo do trabalho.

Para escrever a introdução, o estudante tem que conhecer todo o trabalho realizado. Por isso, a introdução será a **última parte** do texto a ser escrita.

Algumas perguntas, que se bem respondidas, darão forma da introdução:

- $\checkmark$  De que assunto trata o seu trabalho?
- $\checkmark$  Porque é importante tratar esse assunto?
- Como você tratou o assunto?
- $\checkmark$  Qual é o seu objetivo?

Neste capítulo é necessário que o autor tenha domínio do conteúdo do trabalho, **evitando citações**, mas se for necessário deverá utilizá-las conforme a NBR 10520.

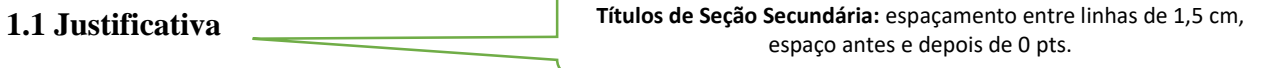

A justificativa é o momento em que deve ser justificada a importância da execução da referida pesquisa, demonstrando o porquê de se estar trabalhando com o devido tema em questão. Para tanto, o presente estudo justifica-se teoricamente pela oportunidade de aprofundar os conhecimentos teóricos adquiridos no decorrer do curso

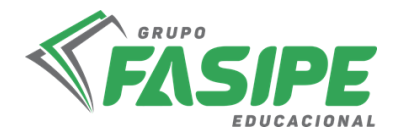

de graduação, bem como, pela oportunidade de aplicar esses conhecimentos no dia a dia, na busca de melhorias no contexto geral.

## **1.2 Problematização**

Nesta parte deve-se deixar claro o problema que se pretende responder com a pesquisa, assim como sua delimitação espacial e temporal. Cabe também esclarecer o significado dos principais termos envolvidos pelo problema, sobretudo quando podem assumir significados diferentes em decorrência do contexto em que são estudados ou do

quadro de referência adotado (GIL, 2002).

**Opcional** mais utilizado quando for enviado para o CEP.

## **1.3 Hipóteses**

É uma suposição que se faz na tentativa de explicar o problema; como resposta e explicação provisória, relacionam duas ou mais variáveis do problema levantado; deve ser testável e responder ao problema; serve de guia na pesquisa para verificar sua validade.

## **1.4 Objetivos**

1.4.1 Geral

**Títulos de Seção Terciária:** espaçamento entre linhas de 1,5 cm, espaço antes e depois de 0 pts.

Os objetivos devem estar coerentes com a justificativa e o problema proposto. O objetivo geral será a síntese do que se pretende alcançar com a pesquisa.

## 1.4.2 Específicos

Os objetivos específicos explicitarão os detalhes e serão um desdobramento do objetivo geral. Os objetivos informarão para quê você está propondo a pesquisa, isto é, quais os resultados que pretende alcançar ou qual a contribuição que sua pesquisa irá efetivamente proporcionar. Os enunciados dos objetivos devem começar com um verbo no infinitivo e este verbo deve indicar uma ação passível de mensuração.

> Para pesquisa apenas de Revisão de Literatura descrever a metodologia da pesquisa utilizada.

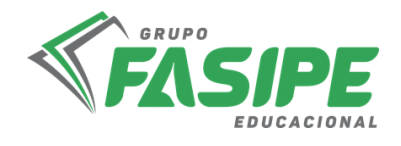

## **2. REVISÃO DE LITERATURA**

Uma das etapas mais importantes de um projeto de pesquisa é a revisão de literatura. A revisão de literatura refere-se à fundamentação teórica que você irá adotar para tratar o tema e o problema de pesquisa. Por meio da análise da literatura publicada você irá traçar um quadro teórico e fará a estruturação conceitual que dará sustentação ao desenvolvimento da pesquisa.

#### **2.1 Assuntos Envolvidos com o Tema (Seções/Tópicos)**

A revisão de literatura resultará do processo de levantamento e análise do que já foi publicado sobre o tema e o problema de pesquisa escolhidos. Permitirá um mapeamento de quem já escreveu e o que já foi escrito sobre o tema e/ou problema da pesquisa.

#### 2.1.1 Xxxxxxxx

Sssssssssssssssssssssssssssssssssssssssssssssssssssssssssssssssssssssssssssssssss sssssssssssssssssssssssssssssssssssssssssssssssssssssssssssssssssssssssssssssssssssssssssss sssssssssssssssssssssssssssssssssssssssssssssssssssssssssssssssssssssssssssssssssssssssssss ssssssssssssss.

#### **2.2 Xxxxxxxxxx**

Sssssssssssssssssssssssssssssssssssssssssssssssssssssssssssssssssssssssssssssssss sssssssssssssssssssssssssssssssssssssssssssssssssssssssssssssssssssssssssssssssssssssssssss sssssssssssssssssssssssssssssssssssssssssssssssssssssssssssssssssssssssssssssssssssssssssss sssssssss.

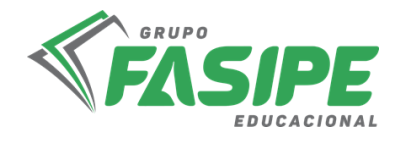

## **3. PROCEDIMENTOS METODOLÓGICOS (exceto para pesquisa de Revisão de**

**Literatura)** no qual este será trabalhado no final da introdução)

Quando for projeto utilizar o tempo verbal no Futuro.

Quando a pesquisa estiver concluída mudar o tempo verbal para o passado.

Neste capítulo deverão ser descritos, de maneira detalhada, todos os procedimentos operacionais do estudo, como:

- $\checkmark$  Delineamento ou modelo de estudo que será utilizado.
- Descrição do tamanho e características dos componentes da amostra assim como, critérios de inclusão e exclusão usados para selecioná-los.
- $\checkmark$  Descrição dos instrumentos utilizados para registro dos dados que coletados, inclusive as suas especificações técnicas.
- $\checkmark$  Descrições de como os dados foram analisados, incluindo o modelo estatístico empregado, quando for o caso.

## **Pode ser redigido em texto corrido ou tópicos observando o tipo de pesquisa.**

#### **3.1 Tipo de Pesquisa**

Existem várias formas de classificar as pesquisas, perante essa classificação se destaca: quanto à natureza, quanto à abordagem, quanto aos objetivos e procedimentos técnicos.

Para a descrição desses tópicos, faz necessário ter como fonte livros de metodologia para descrição dos assuntos, no qual este deve estar relacionado com a pesquisa definida pelo acadêmico.

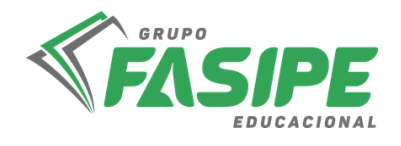

#### **3.2 População e Amostra**

Delimitar o ambiente geral de trabalho, neste caso a população, que pode ser, por exemplo, uma empresa ou os funcionários de uma empresa, e a amostra no caso seria um número de funcionários que esteja representando a totalidade. Ou mesmo a população seria uma rede de empresas e a amostra seria apenas uma das empresas da rede.

Livros de estatística auxiliam para determinar a população e amostra, assim como os métodos de escolha da amostra.

#### **3.3 Técnicas de Coleta e Análise de dados (técnicas utilizadas)**

É importante explicar como ocorreu o processo de coleta de forma detalhada. Ex: questionários, entrevistas, observações etc.

#### **3.4. Cronograma (somente para o projeto)**

No caso do projeto de pesquisa utiliza-se o cronograma, até como forma de planejamento e orientação para a pesquisa.

> Modelo de Cronograma. Poderão ser acrescentados ou suprimidos itens, de acordo com a necessidade.

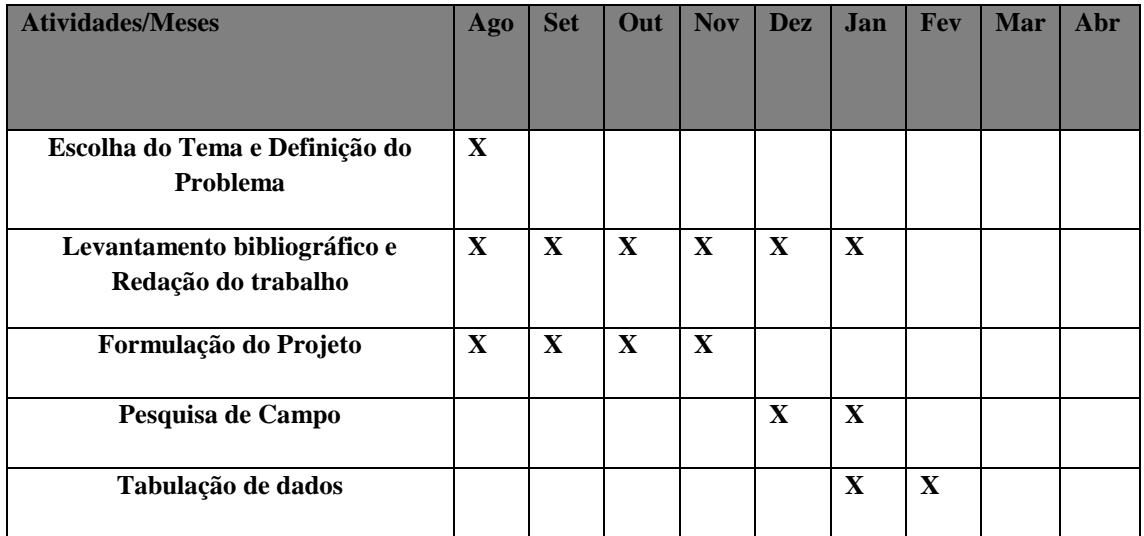

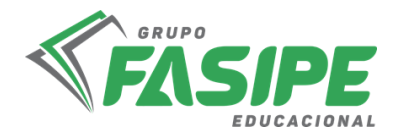

pelo IBGE e pela NBR 14724:11 da ABNT.

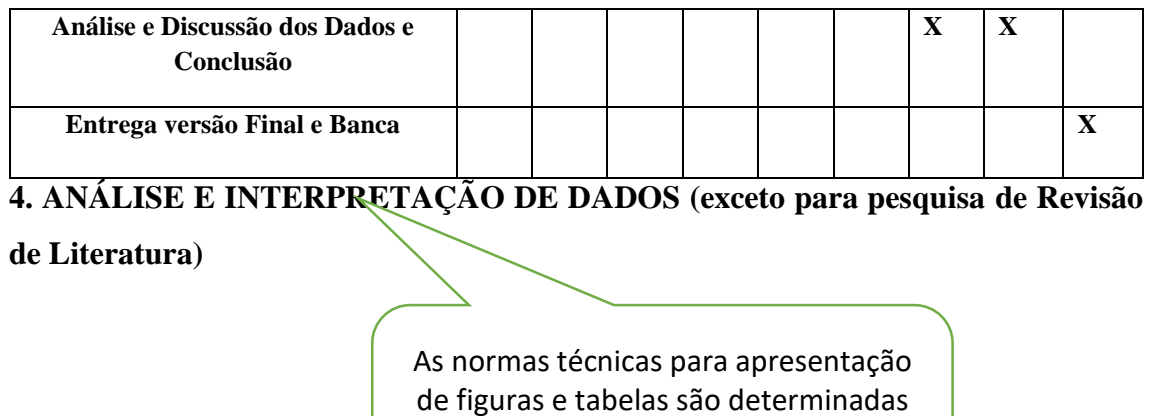

A análise e interpretação de dados correspondem aos resultados da pesquisa em si, quanto à coleta de dados a campo ou quanto aos dados coletados na pesquisa bibliográfica, contendo uma análise de forma geral sobre o conteúdo pesquisado.

Neste capítulo, o aluno revelará seu preparo, sua maturidade intelectual e sua capacidade de análise, relacionando as observações.

Recomenda-se que os resultados sejam expressos em forma de gráficos, tabelas, quadros. Para pesquisa Bibliográfica, é importante fazer o uso de tabelas relacionando os artigos pesquisados e ano de publicação.

Além de apresentar os resultados o autor deve interpretar e fazer uma análise crítica dos resultados obtidos em relação à metodologia utilizada. O resultado obtido com a pesquisa deve ser comparado com os resultados já encontrados até então por outros autores.

**Pesquisas realizadas em empresas, pode ser descrito no tópico 4.1 como Dados da Empresa e 4.2 Histórico da Empresa.**

Títulos das Seções/Tópicos são inseridos conforme a necessidade da pesquisa.

## **4.1. Formatação de Figuras, Tabelas, Quadros e Gráficos**

Na formatação de Tabelas, Gráficos, Quadros ou Figuras, esses devem estar separados do corpo do texto por um **Enter.**

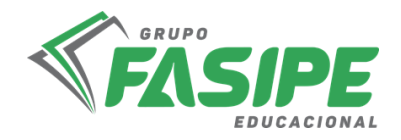

As Tabelas, Gráficos, Quadros ou Figuras devem ser centralizadas no meio da página, e os títulos devem ter Fonte 10, espaçamento simples, com espeço de 0 pts antes e depois. O Negrito deve aparecer apenas na indicação Figura 1 e demais numerações.

A palavra figura é utilizada para gráficos ou imagens retiradas de outro autor, utilizar a palavra "gráfico" quando for produção própria.

As figuras e tabelas devem ser centralizadas na página, ver por exemplo figura 1.

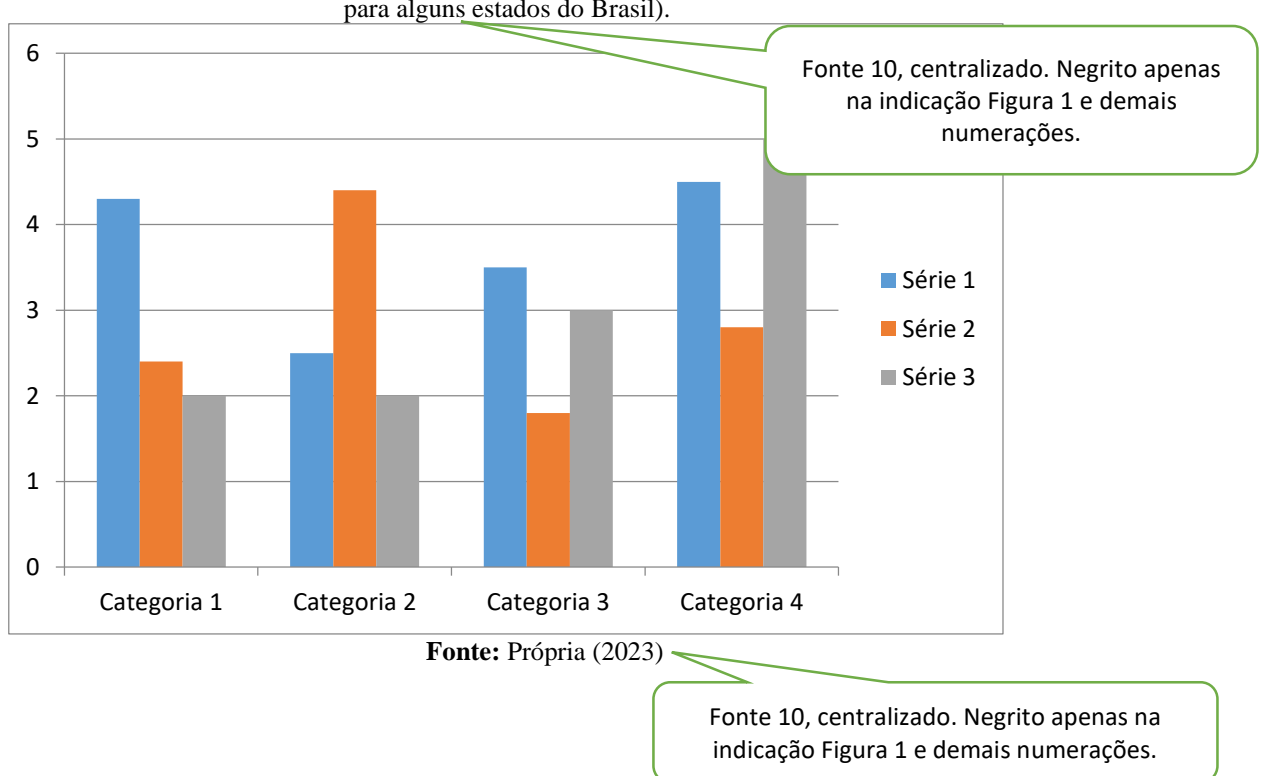

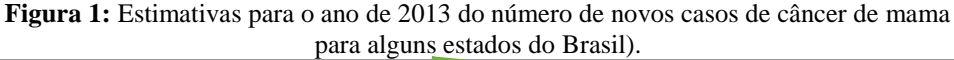

Gráfico 1: Motivo da compra nas xxxxxxx.

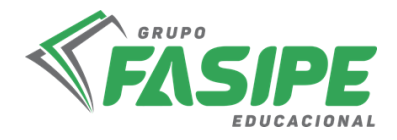

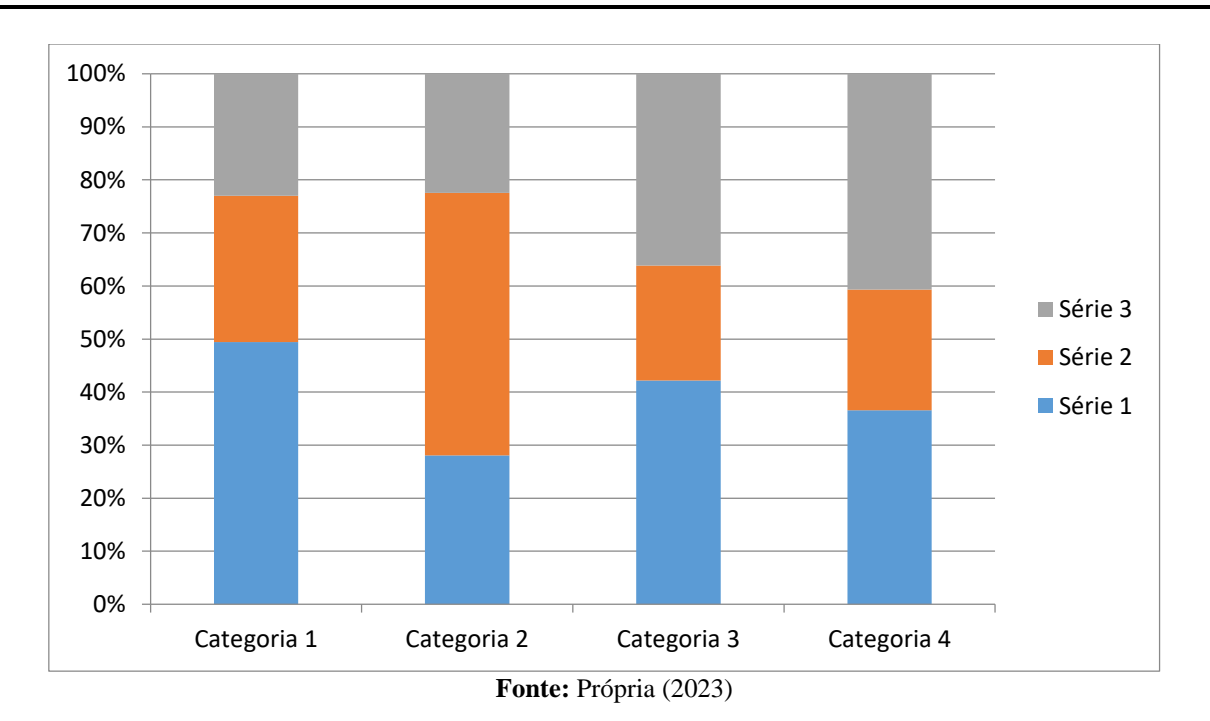

## **4.2. Formatação de Tabelas**

Nas tabelas o tamanho da fonte deve ser preferencialmente o mesmo utilizado no texto, podendo ser diminuído até o limite que não interfira na leitura. Os estilos utilizados no interior de Tabelas devem ser "Tabela Cabeçalho" e "Tabela Corpo", os quais podem ser Manter ou não as linhas do gráfico, O importante é sempre padronizar (alinhamento, espaçamento, tipo de fonte) conforme as necessidades (como, por exemplo, a fim de centralizar o conteúdo de uma coluna).

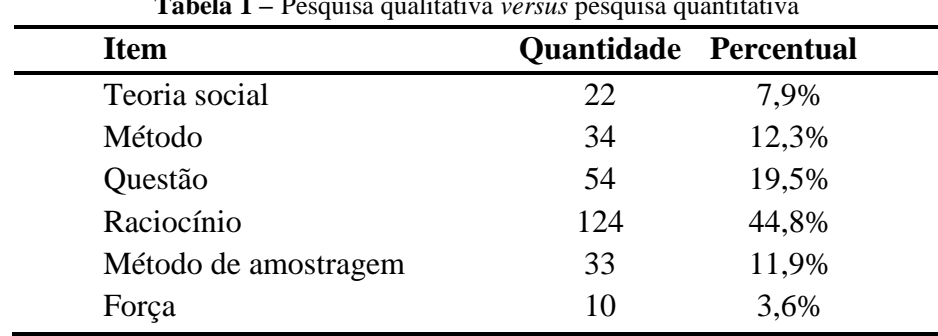

A Tabela 1 apresenta o formato indicado para as tabelas a ser seguido.

**Tabela 1 –** Pesquisa qualitativa *versus* pesquisa quantitativa

**Fonte:** Greenhalg (1997)

## **4.3. Formatação de Quadros**

Os quadros diferem das tabelas por apresentarem dados textuais. Assim como tabelas e figuras, os quadros devem ser inseridos o mais próximo do texto a que se referem. Sua

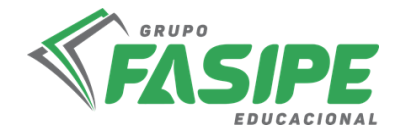

formatação apresenta traços horizontais e verticais em toda sua extensão, separando linhas e colunas. Exemplo:

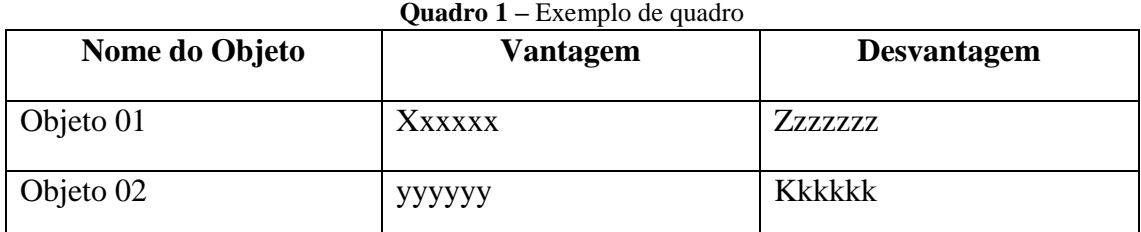

**Fonte:** Própria (2023)

**Utiliza-se fonte Própria quando a Tabela, Gráfico, Quadro entre outros forem de autoria do pesquisador.**

## **5. CONSIDERAÇÕES FINAIS**

Nas considerações finais apresentar de forma sintética os resultados do trabalho, salientando a extensão e os resultados de sua contribuição, bem como seus méritos. Deve basear-se em dados comprovados, e estarem fundamentadas nos resultados e na discussão do texto, contendo deduções lógicas correspondentes aos objetivos do trabalho no que foi apresentado e discutido no corpo do trabalho.

Não deve trazer nada novo, deve ser breve, trazer apenas conclusões que foram obtidas a partir dos resultados encontrados no estudo. **Deve ser a resposta do problema, relatando ao objetivo alcançado em forma textual.** Também é importante apresentar uma direção à pesquisa, proporcionando que se abra novos horizontes para demais pesquisas.

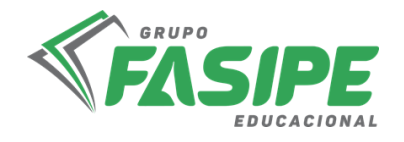

Título centralizado, em negrito, caixa alta com espaços de 1,5 cm

**REFERÊNCIAS**

A Lista de referências deve ser de acordo com a ABNT NBR 6023/2018, após ocorrer a primeira citação no trabalho.

ACCORSSI, A. **Materializações do pensamento social sobre a pobreza.** Orientador: Helena Beatriz Kochenborger Scarparo. 2011. 184 f. Tese (Doutorado em Psicologia) – Faculdade de Psicologia, PUCRS, Porto Alegre, 2011. Versões impressa e eletrônica.

BAVARESCO, A.; BARBOSA, E.; ETCHEVERRY, K. (org.). **Projetos de filosofia.** Porto Alegre: EDIPUCRS, 2011. Disponível em: http ://pucrs.br/edipucrs/projetosdefilosofia.pdf. Acesso em: 21 ago. 2011.

MADALOZZO, A. (org.). **Da inteligência ao coração e à ação.** Porto Alegre: EDIPUCRS, 1997. 144p.

> **Devem ser apresentadas em uma única ordem alfabética**, independentemente do suporte físico (livros, periódicos, publicações eletrônicas ou materiais audiovisuais), **justificado, em espaçamento simples e um espaço simples entre si.**

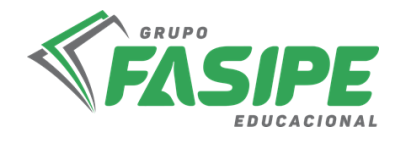

Maiúsculo, centralizado, fonte 14, negrito, 14 cm da margem superior.

**ANEXO**

Material complementar elaborado por

outros. Ex. Leis.

Pode existir ANEXO A, ANEXO B.

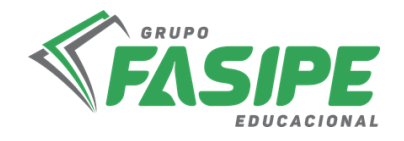

Material complementar elaborado pelo próprio autor. Ex. questionário, fotos..

**APÊNDICE**

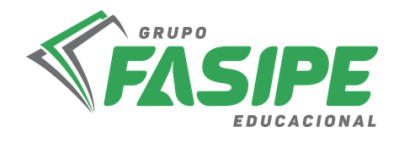

## **FORMATAÇÃO GRÁFICA PARA ELABORAÇÃO DO TRABALHO DE CONCLUSÃO DE CURSO III (ARTIGO CIENTÍFICO)**

## **1. REDAÇÃO E COMPONENTES DO ARTIGO**

## **1.1 Redação**

- $\checkmark$  Todas as frases referenciadas
- $\checkmark$  Parágrafos com qualidade: de 8 a 10 linhas e com 2 a 3 frases
- $\checkmark$  Evitar frases longas (mais de 3 linhas) e parágrafos longos demais
- $\checkmark$  Evitar "apuds", isto é, ir direto na fonte.
- Proibido utilização de Citação Direta
- Citação Indireta a cada frase.
- $\checkmark$  Parágrafo com os pioneiros dos estudos
- $\checkmark$  Parágrafos com os principais estudos sobre o tema nos últimos 5 anos.
- $\checkmark$  Desenvolver uma escrita clara e coesa e sempre ler o que escreveu.
- Fazer uma escrita com um "fio condutor", ou seja, uma sequência lógica, partindo do amplo e indo para o específico.
- $\checkmark$  Texto sem plágio.

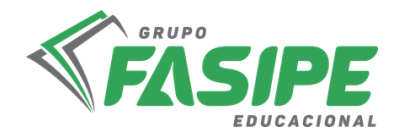

- $\checkmark$  Introdução com texto único (sem divisão de tópicos)
- $\checkmark$  A redação dos trabalhos deve ser a mais concisa possível, com a linguagem no passado impessoal.
- $\checkmark$  Siglas e abreviaturas dos nomes de instituições, ao aparecerem pela primeira vez no trabalho, serão colocadas entre parêntese e precedidas do nome por extenso.

#### **1.2 Componentes do Artigo Científico:**

**Título:** Versão em Língua Portuguesa e Língua Inglesa.

**Nomes dos autores:** Deve ser apresentado o nome do acadêmico e o nome do orientador. Os mesmos deverão ter as informações evidenciadas em notas de rodapé.

**Resumo:** Apresentação sucinta dos pontos relevantes do artigo em um parágrafo único. O resumo deve conter o objeto de estudo, objetivo, metodologia e resultados/conclusão. Deve conter Palavras-Chave, de 3 a 5.

**Abstract:** Apresentação do resumo em língua inglesa.

**Introdução:** Na introdução do artigo o texto deverá conter o Contexto, Problemática, Objetivo, Justificativa Prática, Justificativa Teórica, Contribuições, Métodos de Pesquisa e Resultados.

 $\checkmark$  Ressalta-se, que cada frase precisa ser referenciada com fontes confiáveis, apenas com citações indiretas, excetuando-se a pergunta problema, objetivo, métodos e resultados.

**Referencial Teórico:** A apresentação do referencial Teórico (capítulo 2) deve possuir uma linguagem clara e específica do conteúdo central do trabalho, subdividida em tópicos para melhor organização e apresentação das ideias.

 $\checkmark$  Ressalta-se, que cada frase precisa ser referenciada com fontes confiáveis, com o uso apenas de citações indiretas.

**Materiais e Métodos:** deve ser a mais detalhada possível, compreendendo - Tipos de Pesquisa, Campo de Estudo, Corte de Tempo, População e Amostra, Técnicas de Coleta de Dados (primária e/ou secundária) e Técnicas de Análise de Dados.

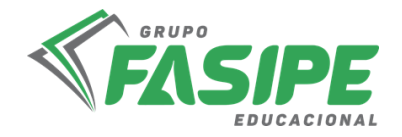

**Resultados e Discussões:** Dados Coletados, Resultados encontrados (aqui pode ser apresentado através de texto, tabelas, gráficos, quadros, entre outros).

**Considerações Finais:** Objetivo da Pesquisa, Principais Resultados, Conclusão, Limitação de Pesquisa se houver e Direção de Pesquisa.

**Referências:** todas as referências utilizadas que estão presentes no artigo.

## **2. ESPECIFICAÇÕES E ESTRUTURA**

**2.1.** O trabalho deverá ser digitado em processador de texto compatível com Microsoft Word, em Papel tamanho A4 (21cm x 29,7cm), com as seguintes definições de Margem: Margem Superior 3cm; Margem Inferior 2cm; Margem Esquerda 3cm; Margem Direita 2cm e Marca de Tabulação 1,5cm.

**2.2.** O trabalho deverá ser digitado em Fonte Times New Roman, tamanho 12, e deverá ser apresentado com espaçamento simples entre linhas, com espaço antes e depois de 0pts.

**2.3.** O texto conterá numeração alinhada à direita, EXCLUINDO a primeira página, a qual deve ser contada, mas não pode aparecer a numeração.

**2.4**. O artigo deverá conter no mínimo 08 (oito) e no máximo 16 (dezesseis) laudas, não incluídas na contagem as páginas de referências e notas de fim.

**2.5**. O Título deverá estar centralizado, em negrito, fonte Times New Roman, tamanho 14, todas as letras maiúsculas, subtítulos com letras minúsculas. Em nota de rodapé, apenas dados essenciais ao artigo, utilizada somente para colocar: titulação, vinculação com a instituição e endereço eletrônico dos autores.

**2.6.** Dois espaço abaixo do título, deve aparecer o nome dos autores, um em cada linha. Em letras maiúsculas, fonte tamanho 12.

**2.7.** Um espaço abaixo, deve constar um Resumo de no mínimo 150 e no máximo 500 palavras. Na linha imediatamente posterior, as Palavras-chave (mínimo 3 e máximo 5). Fonte Times 12, Espaço simples. Deverá ser apresentado o Abstract, com as mesmas formatações do Resumo, em sequência.

**2.8.** Os títulos das seções primárias (ex.: Introdução, Revisão de Literatura, Material e Métodos, Resultados e Discussões, Conclusão e Referências) devem ser separados do

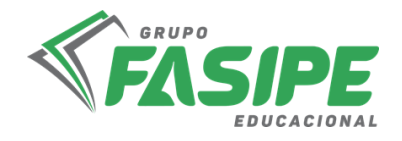

texto que os precede por dois espaços simples, e os que o sucede por um espaço simples; deverão ser escritos em letras maiúsculas, fonte 12, em negrito, e centralizados.

**2.9.** Os títulos das seções secundárias e terciárias também são em negrito, fonte 12, e escritos em letras minúsculas, excetuando-se a primeira letra que deve estar em letras maiúsculas, e devem estar alinhados à esquerda.

**2.10.** Os títulos das seções quaternárias e sucessivas seguem as regras da seção secundária, porém são apresentadas em itálico.

Ressalta-se que as seções secundárias, terciárias e quaternárias devem ser separadas do texto que as precede com um espaço simples, e sem espaço que as sucedem (sem espaço depois).

**2.11.** As referências devem conter exclusivamente os autores e textos citados no trabalho e ser apresentadas ao final do texto, em ordem alfabética, justificado, e deve-se deixar espaçamento simples entre as referências, observando a norma da ABNT 6023:18. A exatidão das referências constantes da listagem e a correta citação no texto são de responsabilidade do(s) autor(es) do artigo.

**2.12.** Nota de rodapé**:** deve ser utilizada somente para colocar: titulação, vinculação com a instituição e eletrônico dos autores.

# **3. APRESENTAÇÃO GRÁFICA DE TABELAS, QUADROS, GRÁFICOS, FIGURAS, SÍMBOLOS E FÓMULAS**

**A) LEGENDAS E FONTES:** Legendas são os títulos dos gráficos, quadros, figuras, entre outros. Essas devem preceder tabelas, quadros, gráficos, figuras, símbolos e fórmulas, ser digitados em Fonte 10, centralizados, espaçamento entre linhas simples, com espaço de 0 pts antes e depois. As Fontes da pesquisa é a informação de onde foram retiradas ou elaboradas as tabelas, quadros, gráficos, figuras, símbolos e fórmulas. Essas devem suceder tabelas, quadros, gráficos, figuras, símbolos e fórmulas, ser digitados em Fonte 10, centralizados, espaçamento entre linhas simples, com espaço de 0 pts antes e depois.

**B) TABELAS E QUADROS:** deverão ser feitos no Word e inseridos após citação dos mesmos dentro do próprio texto, salvo em doc.

**C) FIGURAS:** (fotografias, gráficos, desenhos, mapas etc), devem ser numeradas consecutivamente com algarismos arábicos, citadas como figuras, de acordo com as

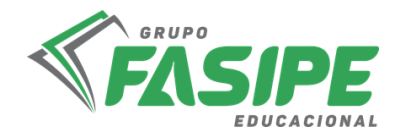

normas da ABNT. Figuras podem ser coloridas ou em preto e branco, nítidas e com contraste, inseridas no texto, após a citação das mesmas, salvas em extensão "TIFF" ou "JPEG" com resolução de 300 dpi. As figuras deverão ser elaboradas com letra Times New Roman, tamanho 10, sem negrito; sem caixa de textos e agrupadas

**D) SÍMBOLOS E FÓRMULAS:** deverão ser feitas em processador que possibilite a formatação para o programa Page Maker (ex: MathType, Equation), sem perda de suas formas originais.

## **4. REFERÊNCIAS**

Baseada na NBR6023/2018 da ABNT. A exatidão das referências constantes da listagem e a correta citação no texto são de responsabilidade do(s) autor(es) do artigo. Deve-se deixar espaçamento simples entre as referências.

A seguir, é apresentado um modelo **PARA A FORMATAÇÃO DOS ARTIGOS CIENTÍFICOS A SEREM UTILIZADOS NA FASIPE**

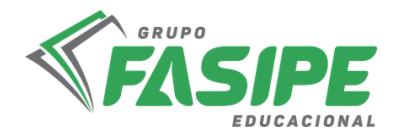

## **ANEXO I - (MODELO PARA A FORMATAÇÃO DOS ARTIGOS A SEREM UTILIZADOS NAS REVISTAS CIENTÍFICAS)**

## **TÍTULO DO ARTIGO**

Times New Roman, letras maiúsculas, negrito, centralizado, tamanho 14. Subtítulos em letras minúsculas

**ENTER ENTER**

> $AUTOR<sup>1</sup>$ AUTOR <sup>2</sup>

Times New Roman, letras maiúsculas, negrito, centralizado, tamanho 12.

Seguir padrão título em português

## **ENTER**

**RESUMO:** O resumo ter **no mínimo 150 e no máximo 500 palavras,** e deve estar em um único parágrafo. (Times New Roman, Justificado, Tamanho 12, espaçamento simples)

**PALAVRAS-CHAVE:** No máximo cinco palavras diferentes do título (Times New Roman, Justificado, Tamanho 12), separadas por ponto-e-vírgula, com primeira letra de cada palavra em maiúsculo, o restante em minúsculo e em ordem alfabética.

# **ENTER**

## **ENTER**

## **TITULO DO SEU ARTIGO AQUI EM INGLÊS**

#### **ENTER**

**ABSTRACT: O abstract** ter **no mínimo 150 e no máximo 500 palavras,** e deve estar em um único parágrafo. (Times New Roman, Justificado, Tamanho 12, espaçamento simples)

**KEYWORDS:** No máximo cinco palavras diferentes do título (Times New Roman, Justificado, Tamanho 12), separadas por ponto-e-vírgula, com primeira letra de cada palavra em maiúsculo e o restante em minúsculo.

# **ENTER**

## **ENTER**

## **1. INTRODUÇÃO**

Times New Roman, letras maiúsculas, negrito, centralizado, tamanho 12.

> Times New Roman, letras maiúsculas, negrito, centralizado, tamanho 12.

## **ENTER**

Corpo do texto digitado em Times New Roman 12, espaçamento simples, justificado. Recuo de parágrafo de 1,5 cm. Margem Superior 3cm; Margem Inferior 2cm; Margem Esquerda 3cm; Margem Direita 2cm. O tamanho da página deve ser A4, impreterivelmente.

Nesta etapa deverá ser abordado na introdução: contexto/ problemática/ justificativa/ objetivo, **sem dividir em tópicos***.*

#### **ENTER ENTER**

## **2. REVISÃO DE LITERATURA**

**ENTER 2.1 Títulos das sessões (**Os títulos das sessões secundárias do trabalho devem ser posicionados à esquerda, em negrito. Deve-se utilizar texto com fonte Times New Roman, tamanho 12, em negrito. (Não coloque ponto final nos títulos)

Corpo do texto digitado em Times New Roman 12, espaçamento simples,

**<sup>.</sup>** <sup>1</sup> Acadêmico de Graduação, Curso de Biomedicina, Faculdade Fasipe. Endereço eletrônico: [rxxxxx@hotmail.com](mailto:rxxxxx@hotmail.com)

<sup>2</sup> Professor Mestre, em Biologia, Curso de Biomedicina, Faculdade Fasipe. Endereço eletrônico: [axxxxx@hotmail.com](mailto:axxxxx@hotmail.com)

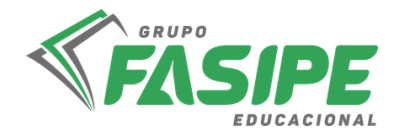

justificado. Recuo de parágrafo de 1,5 cm. Margem Superior 3cm; Margem Inferior 2cm; Margem Esquerda 3cm; Margem Direita 2cm. O tamanho da página deve ser A4, impreterivelmente.

As citações de autores, no texto, são feitas pelo sobrenome com apenas a primeira letra em maiúsculo, seguida do ano da publicação. No entanto quando a citação de autores for entre parênteses, ao final do parágrafo, deve ser feita em letra maiúscula.

Ex.:

- Um autor – Silva (2008) ou (SILVA, 2008).

- Dois autores – Silva e Leão (2008) ou (SILVA; LEÃO, 2008).

- Três autores – Silva, Leão e Moura (2008) ou (SILVA; LEÃO; MOURA,

2008).

- Quatro ou mais autores – Silva et al. (2008) ou (SILVA et al., 2008).

#### **ENTER**

**2.2 Títulos das sessões** (Os títulos das sessões secundárias do trabalho devem ser posicionados à esquerda, em negrito. Deve-se utilizar texto com fonte Times New Roman, tamanho 12, em negrito. (Não coloque ponto final nos títulos)

Corpo do texto digitado em Times New Roman 12, espaçamento simples, justificado. Recuo de parágrafo de 1,5 cm. Margem Superior 3cm; Margem Inferior 2cm; Margem Esquerda 3cm; Margem Direita 2cm. O tamanho da página deve ser A4, impreterivelmente.

As citações de autores, no texto, são feitas pelo sobrenome com apenas a primeira letra em

## **ENTER**

**ENTER**

## **3. MATERIAL E MÉTODOS**

Times New Roman, letras maiúsculas, negrito, centralizado, tamanho 12.

#### **ENTER**

Corpo do texto digitado em Times New Roman 12, espaçamento simples, justificado. Recuo de parágrafo de 1,5 cm. Margem Superior 3cm; Margem Inferior 2cm; Margem Esquerda 3cm; Margem Direita 2cm. O tamanho da página deve ser A4, impreterivelmente.

As citações de autores, no texto, são feitas pelo sobrenome com apenas a primeira letra em maiúsculo, seguida do ano da publicação. No entanto quando a citação de autores for entre parênteses, ao final do parágrafo, deve ser feita em letra maiúscula.

#### **ENTER ENTER**

Times New Roman, letras maiúsculas, negrito, centralizado, tamanho 12.

## **ENTER**

**4. RESULTADOS E DISCUSSÕES**

**4.1 Títulos das sessões** (Os títulos das sessões secundárias do trabalho devem ser posicionados à esquerda, em negrito. Deve-se utilizar texto com fonte Times New Roman, tamanho 12, em negrito. (Não coloque ponto final nos títulos)

Nesssa etapa, o texto pode conter tabelas, figuras, fórmulas, quadros, entre outros, além do texto de discussão

Corpo do texto digitado em Times New Roman 12, espaçamento simples, justificado. Recuo de parágrafo de 1,5 cm. Margem Superior 3cm; Margem Inferior 2cm; Margem Esquerda 3cm; Margem Direita 2cm. O tamanho da página deve ser A4, impreterivelmente.

#### **ENTER**

**4.2 Formatação de tabelas e figuras.** O**s** títulos das sessões do trabalho devem ser

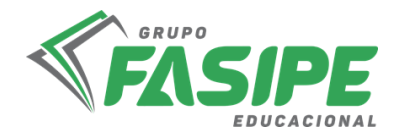

posicionados à esquerda, em negrito. Deve-se utilizar texto com fonte Times New Roman, tamanho 12, em negrito. (Não coloque ponto final nos títulos.)

Para melhor visualização dos objetos, deve ser previsto um espaço simples entre texto-objeto e entre legenda-texto. As legendas devem ser posicionadas abaixo das Figuras e Tabelas. Esses objetos, bem como suas respectivas legendas, devem ser centralizados na página (ver, por exemplo, a Figura 1). Use, para isso, os estilos prédefinidos "Figura" ou "Tabela". Para as legendas, deve-se utilizar fonte Times New Roman, tamanho 10, centralizada (ou, alternativamente, o estilo "Legenda"). Legendas não levam ponto final.

Deve-se evitar uso de imagens coloridas, que só serão publicadas em casos de absoluta necessidade e a critério da comissão editorial.

As figuras (gráficos, desenhos, mapas ou fotografias) devem, obrigatoriamente, ser digitadas em programas compatíveis com WORD FOR WINDOWS, sendo que as fotos devem ser em formato JPEG com, no mínimo 300 dpi de resolução e no máximo 15cm de largura e 20cm de comprimento, e os gráficos no Microsoft Excel ou no formato de fotos. Figuras e tabelas não devem possuir títulos (cabeçalhos), mas sim legendas.

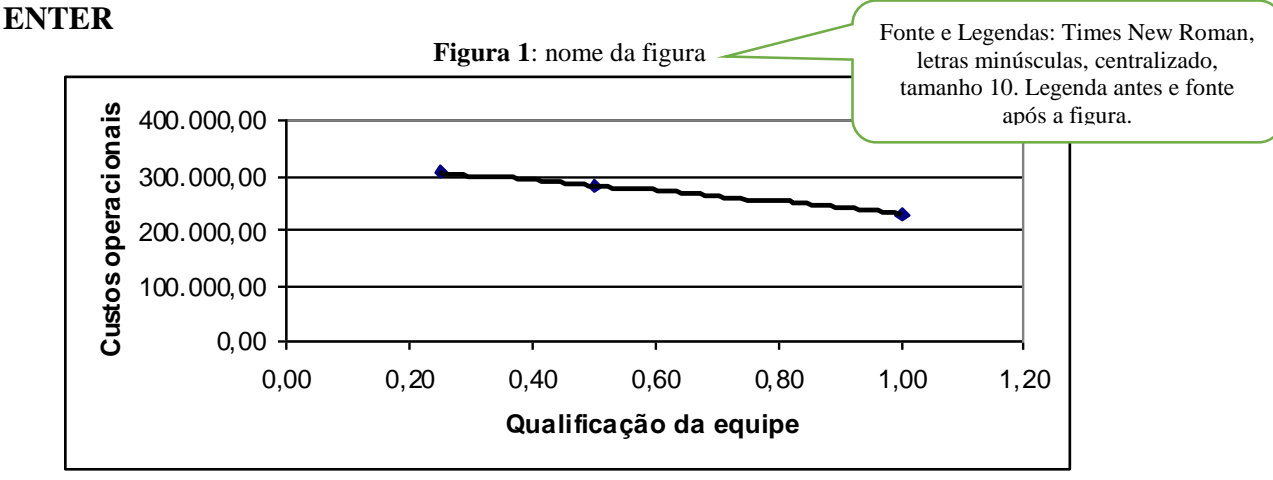

**Fonte:** Própria (2022)

#### **ENTER**

Corpo do texto digitado em Times New Roman 12, espaçamento simples, justificado. Recuo de parágrafo de 1,5 cm. Margem Superior 3cm; Margem Inferior 2cm; Margem Esquerda 3cm; Margem Direita 2cm. O tamanho da página deve ser A4, impreterivelmente.

#### **ENTER**

## **4.3 Formatação de tabelas e figuras**

Nas tabelas deve ser usada, a fonte Times New Roman, tamanho 10. Os estilos utilizados no interior de Tabelas devem ser "Tabela Cabeçalho" e "Tabela Corpo", os quais podem ser editados (alinhamento, espaçamento, tipo de fonte) conforme as necessidades (como, por exemplo, a fim de centralizar o conteúdo de uma coluna).

Importante: deve ser evitado o uso de objetos "flutuando sobre o texto". Em vez disso, utilizar a opção "...formatar objeto ...layout ...alinhado" ao clicar-se com o botão direito do mouse sobre o objeto em questão.

A Tabela 1 apresenta o formato indicado para as tabelas. Não devem ser usadas linhas verticais para separar colunas. Quando for o caso, as tabelas deverão ter indicação de fonte.

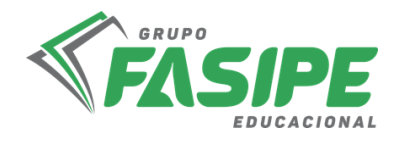

## **ENTER**

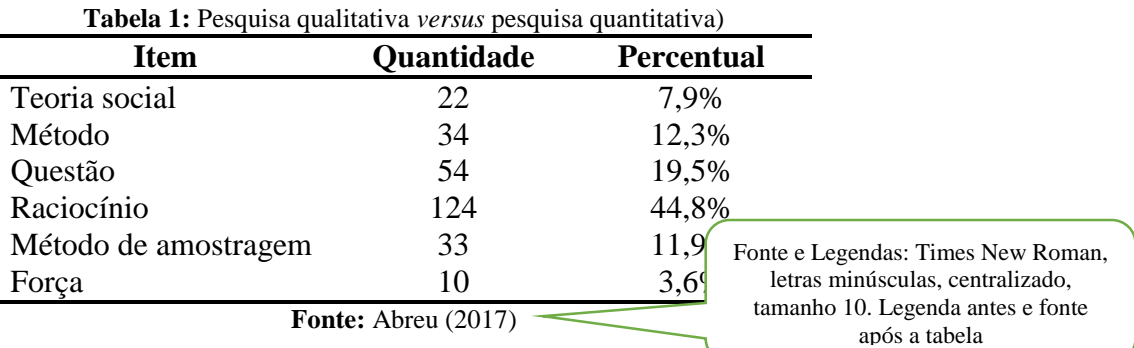

#### **ENTER**

Corpo do texto digitado em Times New Roman 12, espaçamento simples, . justificado. Recuo de parágrafo de 1,5 cm. Margem Superior 3cm; Margem Inferior 2cm; Margem Esquerda 3cm; Margem Direita 2cm. O tamanho da página deve ser A4, impreterivelmente.

## **ENTER**

#### **ENTER**

## **5. CONSIDERAÇÕES FINAIS**

Times New Roman, letras maiúsculas, negrito, centralizado, tamanho 12.

#### **ENTER**

Corpo do texto digitado em Times New Roman 12, espaçamento simples, justificado. Recuo de parágrafo de 1,5 cm. Margem Superior 3cm; Margem Inferior 2cm; Margem Esquerda 3cm; Margem Direita 2cm. O tamanho de página deve ser A4, impreterivelmente.

#### **ENTER ENTER**

**REFERÊNCIAS**

Times New Roman, letras maiúsculas, negrito, centralizado, tamanho 12.

#### **ENTER**

GIL, A. C. **Métodos e Técnicas de Pesquisa Social**. Editora Atlas, São Paulo, 2008. **ENTER**

Para as referências, deve-se utilizar texto com fonte Times New Roman, tamanho 12, espaçamento simples. As referências devem aparecer em ordem alfabética e não devem ser numeradas. Precisam estar alinhadas a esquerda, com 1 ENTER separando-as.

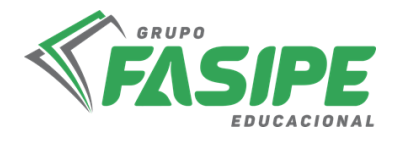

# **NORMAS TÉCNICAS PARA A FORMATAÇÃO GRÁFICA E APRESENTAÇÃO DO BANNER DE TRABALHO DE CONCLUSÃO DE CURSO III:**

- a. As dimensões do banner devem ser de 80 cm x 120 cm;
- b. **TÍTULO** deve ser escrito em Times New Roman, tamanho 50, negrito e em caixa alta com letras centralizadas;
- c. O **NOME DOS AUTORES** deve seguir ordem alfabética pelo sobrenome e o apresentador deve ser indicado com um asterisco sobrescrito. Os nomes devem ser escritos em fonte Times New Roman, tamanho 40, negrito e centralizado;
- d. Os vínculos institucionais devem ser indicados por números sobrescritos;
- e. Vínculos iguais devem ser indicados pela mesma numeração;
- f. Deve conter o **RESUMO** do trabalho, na íntegra, versão em Língua Portuguesa e Língua Inglesa **(ABSTRACT),** em Times New Roman, tamanho 26, espaçamento simples e justificado;
- g. Deve conter o **CONTEXTO** do trabalho, em Times New Roman, tamanho 36, espaçamento simples e justificado;
- h. Deve conter o **OBJETIVO** do trabalho, em Times New Roman, tamanho 36, espaçamento simples e justificado;
- i. Deve conter o **MATERIAIS E MÉTODOS** do trabalho, em Times New Roman, tamanho 36, espaçamento simples e justificado;
- j. Deve conter o **RESULTADOS** do trabalho, em Times New Roman, tamanho 36, espaçamento simples e justificado;
- k. Deve conter as **CONSIDERAÇÕES FINAIS** do trabalho, em Times New Roman, tamanho 36, espaçamento simples e justificado;
- l. Deve conter as **PRINCIPAIS REFERÊNCIAS** do trabalho, em Times New Roman, tamanho 26, espaçamento simples e justificado, em duas colunas;

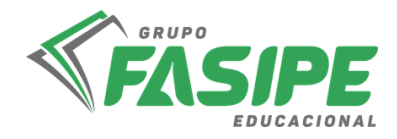

## **MODELO BANNER APRESENTAÇÃO TRABALHO DE CONCLUSÃO DE CURSO III**

#### *SUNIFASIPE* **TRABALHO DE CONCLUSÃO DE CURSO III**

TÍTULO DO TRABALHO EM LÍNGUA PORTUGUESA (Utilizar fonte Times New Roman, Tamanho 50, com alinhamento centralizado)

**TÍTULO DO TRABALHO EM LÍNGUA INGLESA** (Utilizar fonte Times New Roman, Tamanho 50, com alinhamento centralizado)

Sobrenome, IN (Iniciais do nome)<sup>(1)\*</sup>; Sobrenome, IN (Iniciais do nome)<sup>(2)</sup>; Sobrenome, IN (Iniciais do nome)<sup>(3)</sup>

 $\frac{1}{1}$  – Vinculo Institucional – rua/avenida, n, Cidade – MT, Brasil<br>2 - Vinculo Institucional – rua/avenida, n, Cidade – MT, Brasil<br>3 - Vinculo Institucional – rua/avenida, n, Cidade – MT, Brasil

#### **OBJETIVOS**

INSERIR O RESUMO – TAMANHO DE FONTE: TIMES NEW RESUMO EN RESUMO RESUMO RESUMO RESUMO RESUMO RESUMO RESUMO RESUMO RESUMO RESUMO RESUMO RESUMO RESUMO RESUMO RESUMO RESUMO RESUMO RESUMO RESUMO RESUMO RESUMO RESUMO RESUMO RESU **INSERIR O RESUMO - TAMANHO DE FONTE: TIMES** RESUMO RESUMO RESUMO RESUMO RESUMO RESUMO RESUMO

**ABSTRACT** 

INSERIR ABSTRACT- TAMANHO DE FONTE: TIMES

INSERIR ABSTRACT – TAMANHO DE FONTE: TIMES NEW ROMAN 26 – ALINHAMENTO JUSTIFICADO RESUMO RESUMO RESUMO RESUMO RESUMO RESUMO RESUMO RESUMO RESUMO RESUMO RESUMO RESUMO RESUMO RESUMO RESUMO RESUMO RESUMO RESUMO RESUMO RESUMO

RESUMO RESUMO RESUMO RESUMO RESUMO RESUMO RESUMO

**CONTEXTO** 

**RESUMO** 

**RESUMO** 

Utilizar fonte Times New Roman, Tamanho 36, com alinhamento iustificado. Utilizar fonte Times New Roman, Tamanho 36, com alinhamento justificado. Utilizar fonte Times New Roman, Tamanho 36, com alinhamento justificado. Utilizar fonte Times New Roman, Tamanho 36, com alinhamento justificado. Utilizar fonte Times New Roman, Tamanho 36, com alinhamento justificado. Utilizar fonte Times New Roman, Tamanho 36, com alinhamento justificado. Utilizar fonte Times New Roman, Tamanho 36, com alinhamento justificado. Utilizar fonte Times New Roman, Tamanho 36, com alinhamento justificado.

#### **MATERIAIS E MÉTODOS**

Utilizar fonte Times New Roman, Tamanho 36, com alinhamento justificado. Utilizar fonte Times New Roman. Tamanho 36, com alinhamento justificado. Utilizar fonte Times New Roman, Tamanho 36, com alinhamento justificado. Utilizar fonte Times New Roman, Tamanho 36, com alinhamento justificado.Utilizar fonte Times New Roman, Tamanho 36, com alinhamento justificado. Utilizar fonte Times New Roman, Tamanho 36, com alinhamento justificado

#### **RESULTADOS**

Utilizar fonte Times New Roman, Tamanho 36, com alinhamento justificado. Utilizar fonte Times New Roman, Tamanho 36, com alinhamento justificado. Utilizar fonte Times New Roman, Tamanho 36, com alinhamento justificado. Utilizar fonte Times New Roman, Tamanho 36, com alinhamento justificado. Utilizar fonte Times New Roman, Tamanho 36, com alinhamento justificado. Utilizar fonte Times New Roman, Tamanho 36, com alinhamento justificado. Utilizar fonte Times New Roman, Tamanho 36, com alinhamento justificado. Utilizar fonte Times New Roman, Tamanho 36, com alinhamento justificado. Utilizar fonte Times New Roman, Tamanho 36, com alinhamento justificado. Utilizar fonte Times New Roman, Tamanho 36, com alinhamento justificado. Utilizar fonte Times New Roman, Tamanho 36, com alinhamento justificado. Utilizar fonte Times New Roman, Tamanho 36, com alinhamento justificado. Utilizar fonte Times New Roman, Tamanho 36, com alinhamento justificado. Utilizar fonte Times New Roman, Tamanho 36, com alinhamento justificado. Utilizar fonte Times New Roman, Tamanho 36, com alinhamento justificado.

#### **CONSIDERAÇÕES FINAIS**

Utilizar fonte Times New Roman, Tamanho 36, com alinhamento justificado. Utilizar fonte Times New Roman, Tamanho 36, com alinhamento justificado. Utilizar fonte<br>Times New Roman, Tamanho 36, com alinhamento justificaso. Utilizar fonte Times New Roman, Tamanho 36, com alinhamento justificado. Utilizar fonte Times New Roman, Tamanho 36, com alinhamento justificado. Utilizar fonte Times New Roman, Tamanho 36, com alinhamento justificado

Utilizar fonte Times New Roman, Tamanho 36, com alinhamento justificado. Utilizar fonte Times New Roman, Tamanho 36, com alinhamento justificado. Utilizar fonte Times New Roman, Tamanho 36, com alinhamento justificado. Utilizar fonte Times New Roman, Tamanho 36, com alinhamento justificado. Utilizar fonte Times New Roman, Tamanho 36, com alinhamento justificado. Utilizar fonte Times New Roman, Tamanho 36, com alinhamento justificado. Utilizar fonte Times New Roman, Tamanho 36, com alinhamento justificado. Utilizar fonte Times New Roman, Tamanho 36, com alinhamento justificado. Utilizar fonte Times New Roman, Tamanho 36, com alinhamento

#### **PRINCIPAIS REFERÊNCIAS**

LONDERO, V.S.; COSTA-SILVA, T.A.; GOMES, K.S.; FERREIRA, D.D.; MESQUITA, J.T.; TEMPONE, A.G.; YOUNG, M.C.M.; J.ERZ, G.; LAGO, J.H. Acetylenic fatty acids from Procelia macrocarpa (Annonaceae) agains trypomassigotes of Tryp

MEDIELDI, S.; BOUSLAMA, L.; BENABDALLA, A.; ESSID, R.; HAOU, S.; ELKAHOUI, S.

MEDIELDI, S.; BOUSLAMA, L.; BENABDALLA, A.; ESSID, R.; HAOU, S.; ELKAHOUI, S.<br>Biological activities and phytocompounds of northwest Algeria Airga iva (L) extracts: Partial<br>identification of the antibacterial fraction. Mic pharmacognosy. Vol. 21 (1), 33-40, 2011.

**IONDERO, V.S., COSTA-NATION**, T.A.; GOMES, K.S.; FERREIRA, D.D.; MESQUITA, J.T.; TEMPONE, N.S.; COSTA-SELVA, T.A.; GOMES, K.S.; TERREIRA, D.D.; MESQUITA, J.T.; TEMPONE, A.G.; YOUNG, M.C.M.; J.ERZ, G.; LAGO, J.H. Accelyler

ea and in vitro antiprotozoal activity. Brazilian journal of pharmacognosy. Vol. 21 (1), 33-40, coria<br>2011

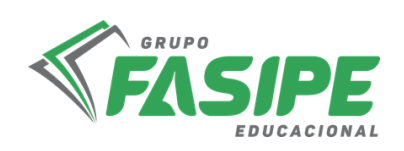